**TLA+ Video Course – Lecture 8, Part 1**

Leslie Lamport

## **IMPLEMENTATION PRELIMINARIES**

This video should be viewed in conjunction with a Web page. To find that page, search the Web for *TLA+ Video Course* .

The TLA<sup>+</sup> Video Course Lecture 8, Part 1 Implementation: Preliminaries

This lecture explains what it means for the two-phase commit protocol to implement the specification of transaction commit. It's divided into two parts. Part One reviews and categorizes the kinds of TLA+ expressions you've already seen, and introduces a new kind: temporal formulas. A specification can be written as a single temporal formula. We begin with an explanation of logical implication.

[ slide 2]

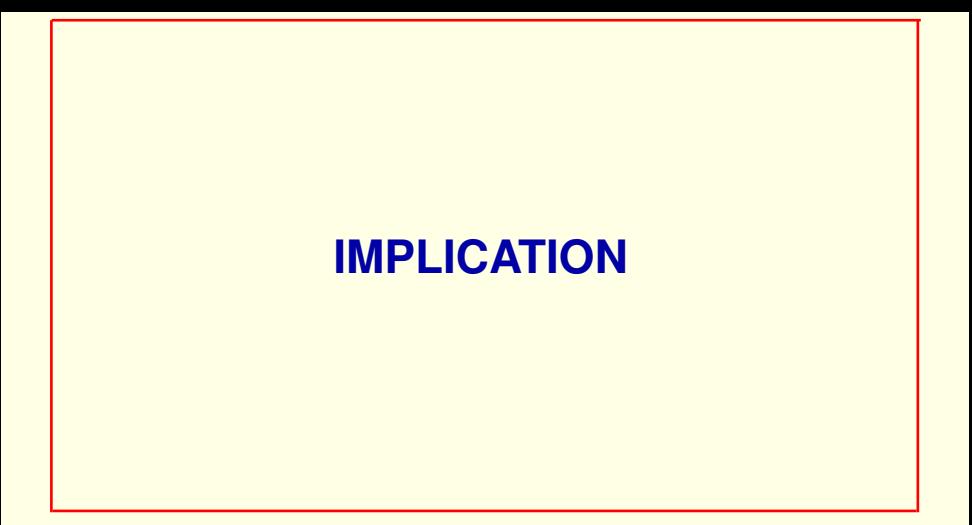

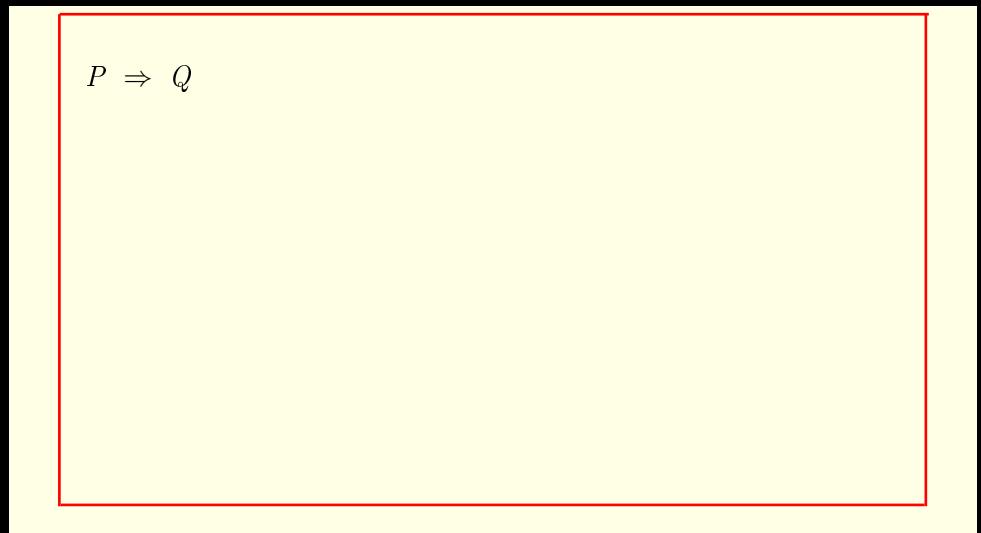

This formula asserts that

## $P \Rightarrow Q$

If  $P$  is true then  $Q$  is true.

This formula asserts that

If formula  $P$  is true then formula  $Q$  is true.

[ slide 5]

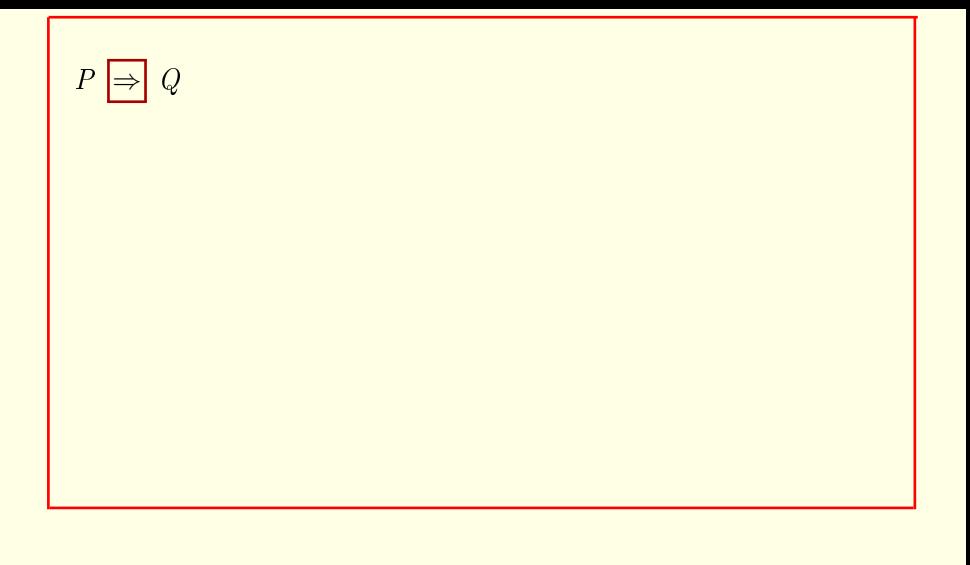

This formula asserts that

If formula  $P$  is true then formula  $Q$  is true.

This symbol is read *implies* and is typed

[ slide 6]

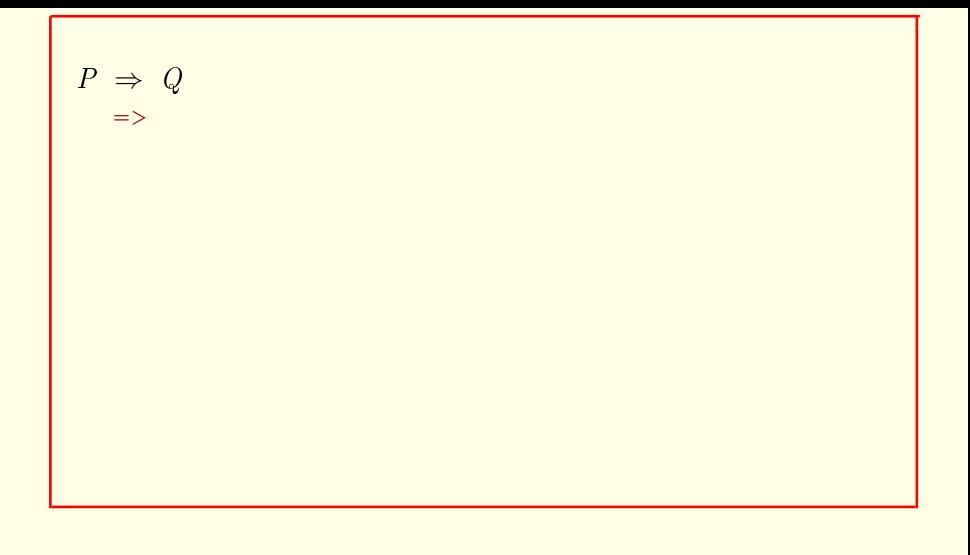

This formula asserts that

If formula  $P$  is true then formula  $Q$  is true.

This symbol is read *implies* and is typed equals greater than.

[ slide 7]

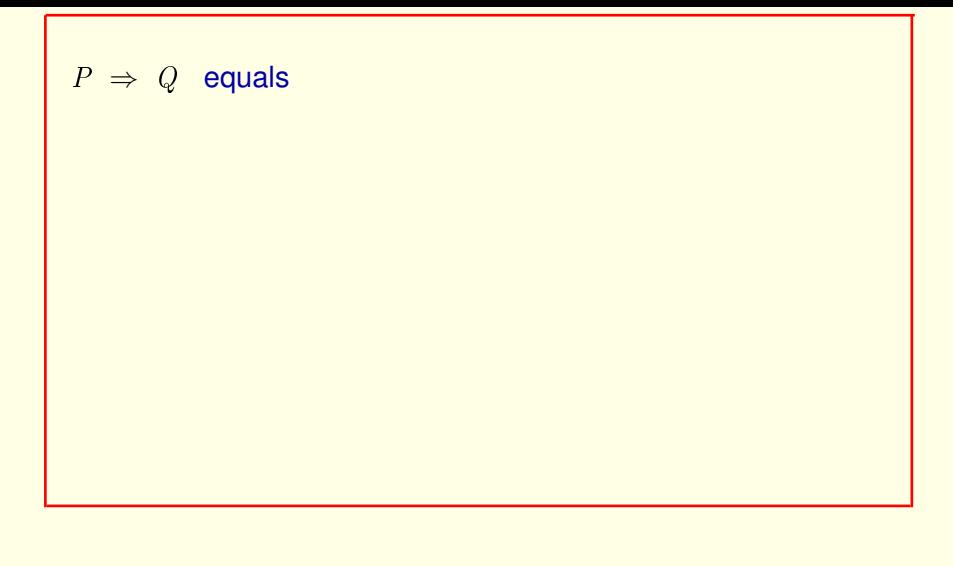

The formula P implies Q equals

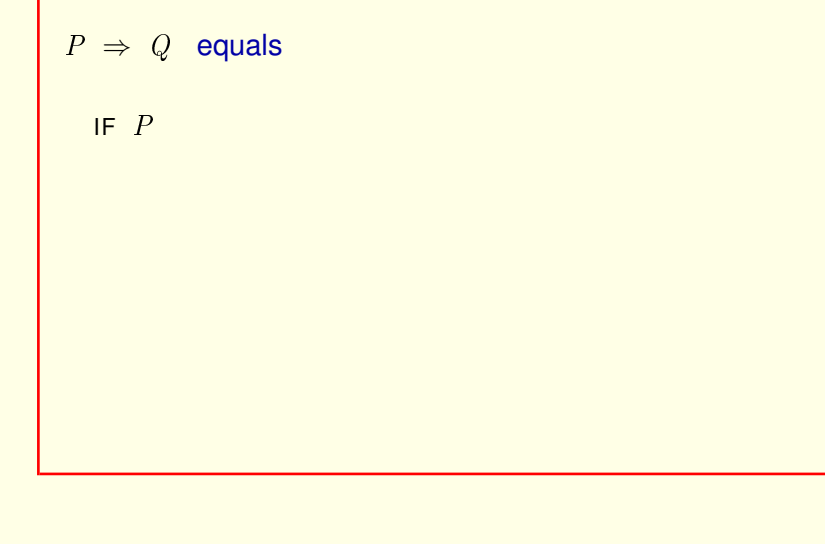

The formula P implies Q equals If  $P$  is true.

[ slide 9 ]

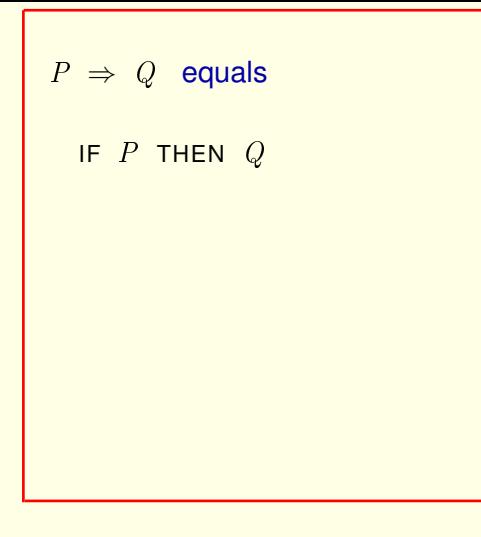

The formula P implies Q equals If P is true then Q is true.

[ slide 10]

```
P \Rightarrow Q equals
  IF P THEN QELSE we know nothing
```
The formula P implies Q equals If P is true then Q is true. Else, we know nothing.

The way we assert mathematically that we know nothing is

[ slide 11 ]

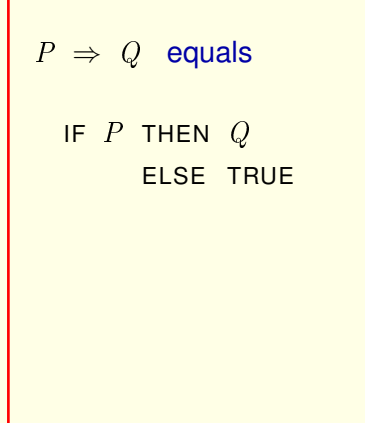

The formula P implies Q equals If P is true then Q is true. Else, we know nothing.

The way we assert mathematically that we know nothing is with the formula TRUE. Since saying that TRUE is true says nothing.

[ slide 12 ]

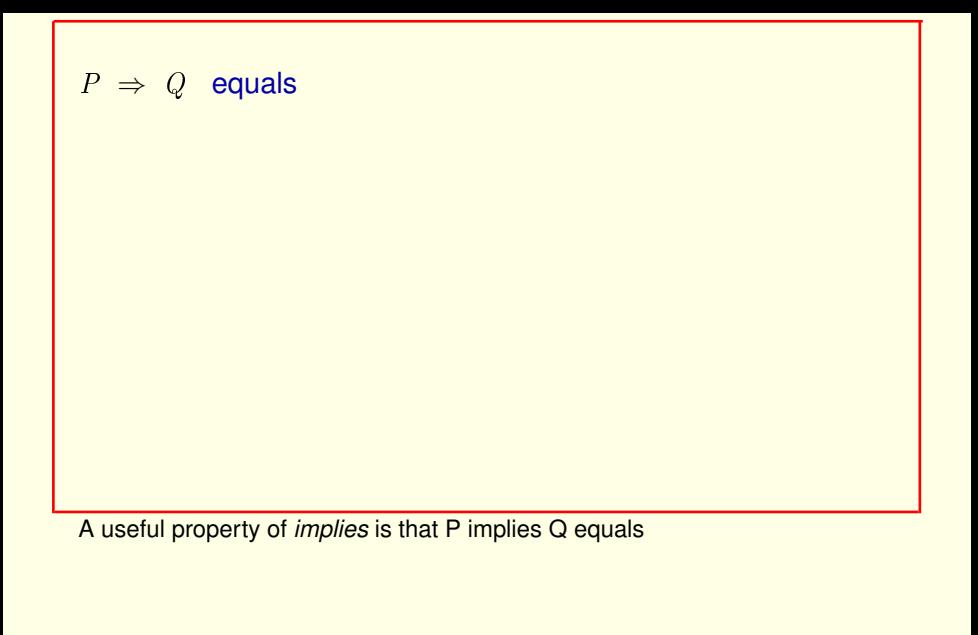

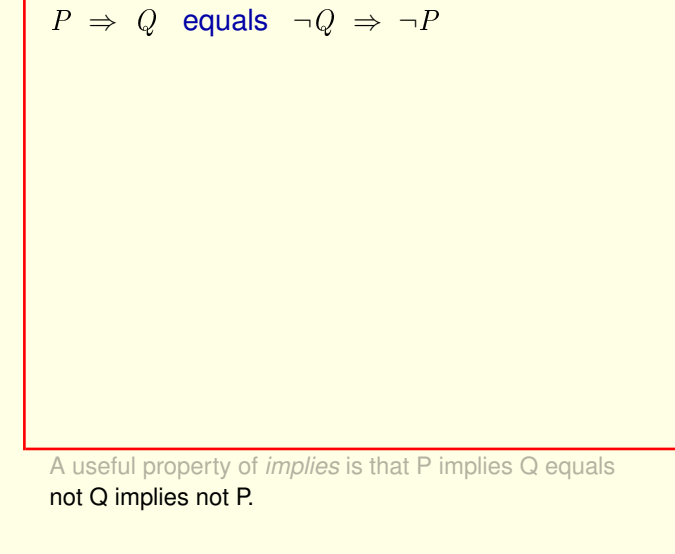

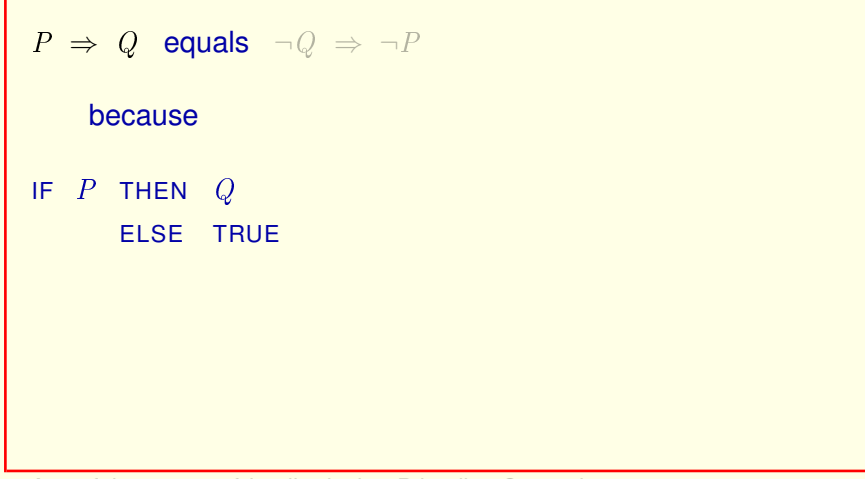

A useful property of *implies* is that P implies Q equals not Q implies not P.

That's true because the definition of P implies Q

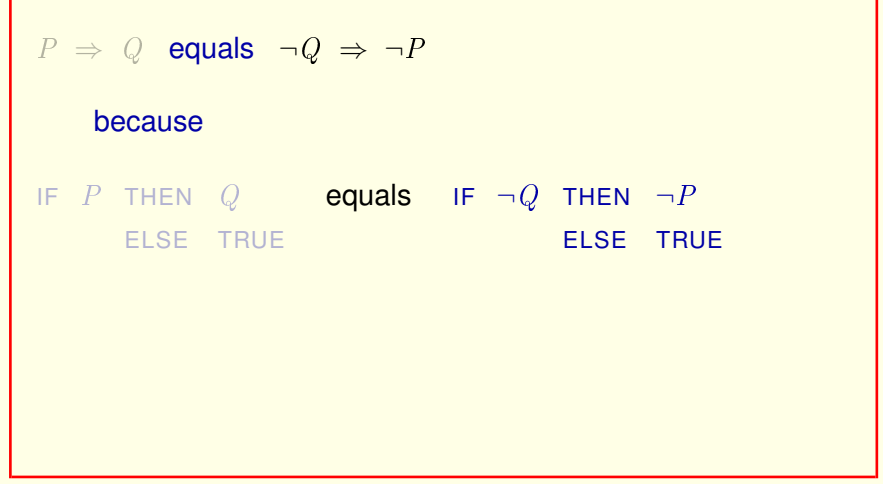

A useful property of *implies* is that P implies Q equals not Q implies not P.

That's true because the definition of P implies Q

equals the definition of not Q implies not P.

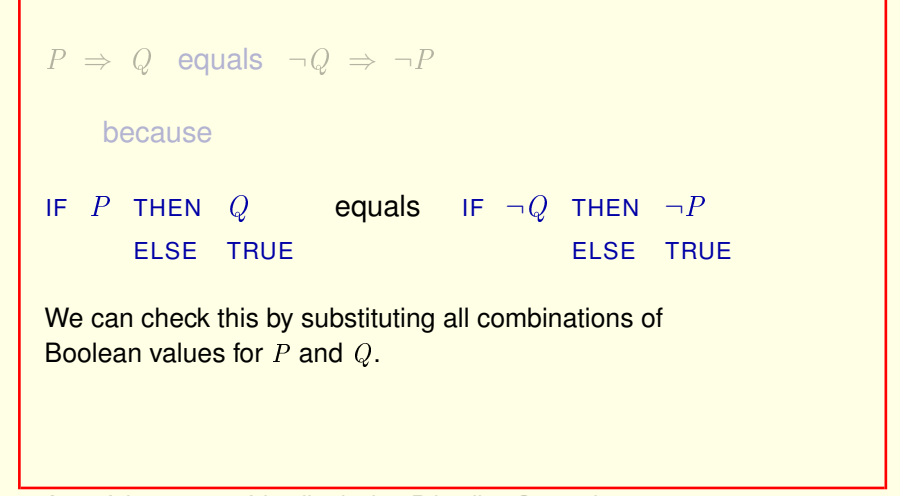

A useful property of *implies* is that P implies Q equals not Q implies not P.

That's true because the definition of P implies Q

equals the definition of not Q implies not P.

We can check this by substituting all four possible combinations of Boolean values for P and Q.

[ slide 17]

```
P \Rightarrow Q equals \neg Q \Rightarrow \neg Pbecause
IF P then Q - equals if \neg Q then \neg PELSE TRUE
                                               ELSE TRUE
For example: P \leftarrow \text{TRUE} and Q \leftarrow \text{FALSE}
```

```
P \Rightarrow Q equals \neg Q \Rightarrow \neg Pbecause
IF TRUE THEN FALSE 2 <mark>equals</mark> IF¬FALSE THEN ¬TRUE
        ELSE TRUE
                                                    ELSE TRUE
For example: P \leftarrow \text{TRUE} and Q \leftarrow \text{FALSE}
```
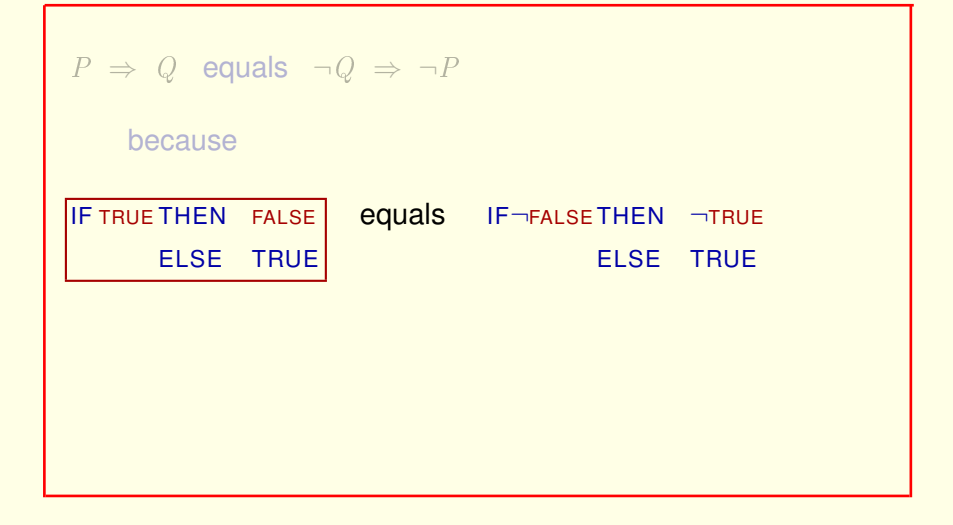

Evaluating this IF/THEN/ELSE expression yields

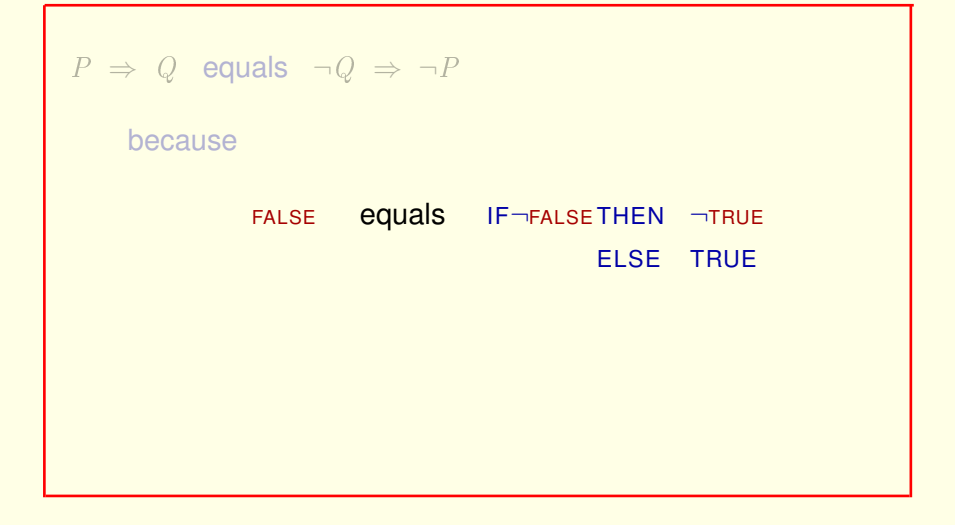

Evaluating this IF/THEN/ELSE expression yields the value FALSE.

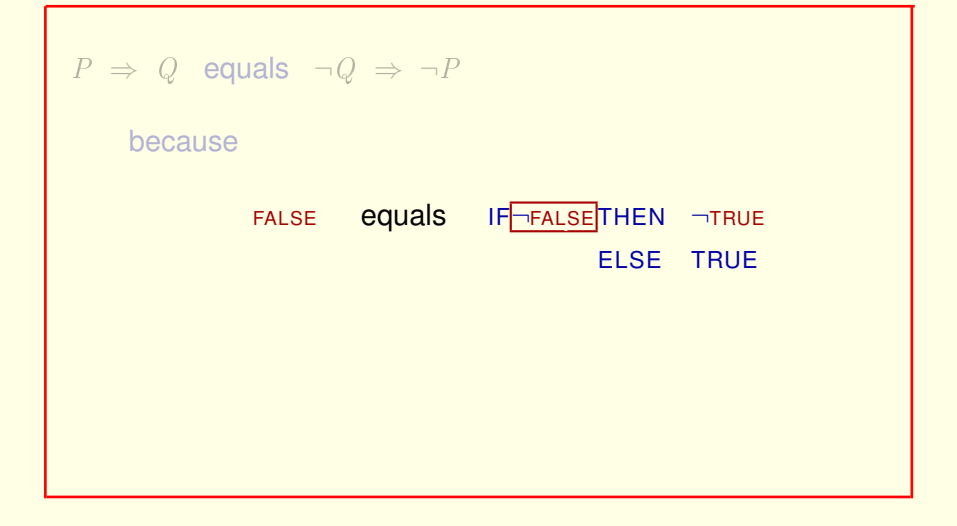

For example, let's substitute TRUE for P and FALSE for Q. like this. Evaluating this IF / THEN / ELSE expression yields the value FALSE.

## **Not FALSE**

[ slide 22 ]

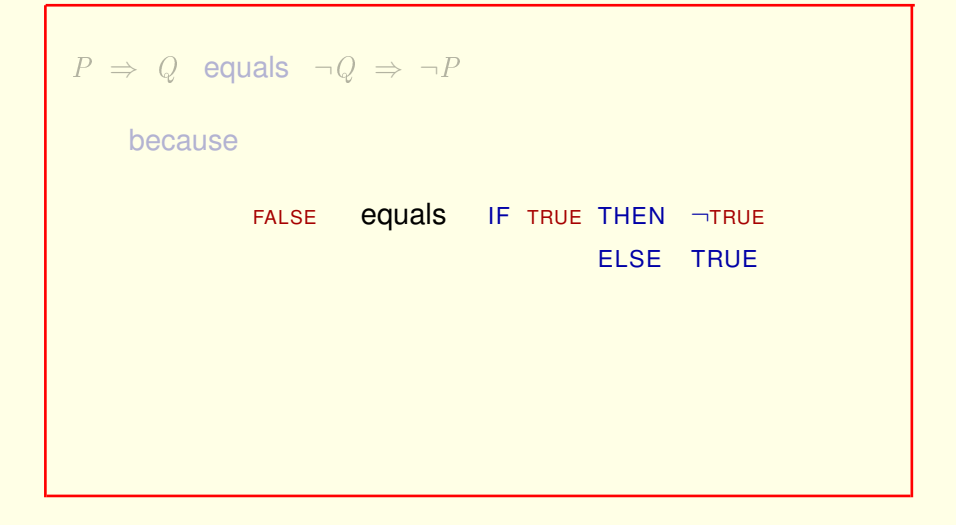

For example, let's substitute TRUE for P and FALSE for Q. like this. Evaluating this IF / THEN / ELSE expression yields the value FALSE. Not FALSE equals TRUE. So this IF/THEN/ELSE equals

[ slide 23]

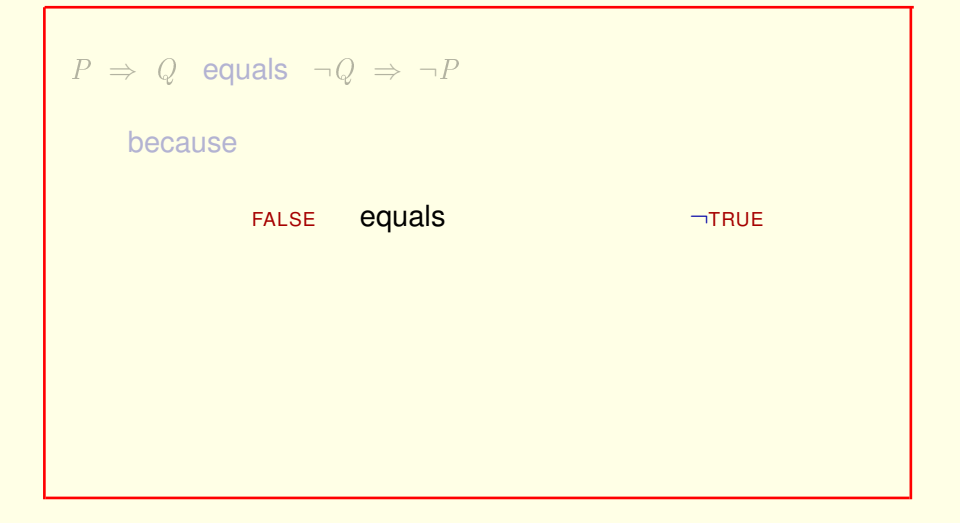

Evaluating this IF / THEN / ELSE expression yields the value FALSE.

Not FALSE equals TRUE. So this IF/THEN/ELSE equals not TRUE, which  $\epsilon$ quals $\epsilon$ 

[ slide 24 ]

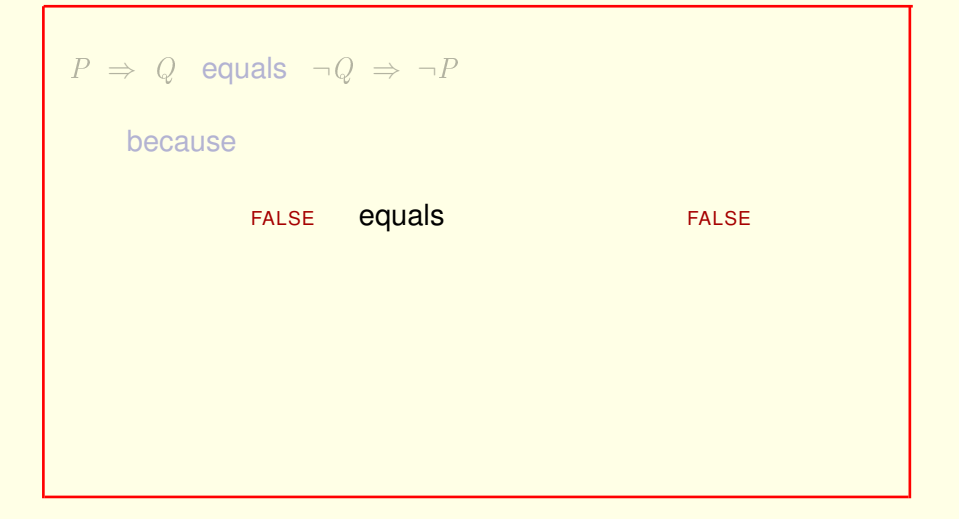

Evaluating this IF / THEN / ELSE expression yields the value FALSE.

Not FALSE equals TRUE. So this IF / THEN / ELSE equals not TRUE, which equals FALSE, so the two formulas are equal for this substitution of Boolean values for  $P$  and  $Q$ .

[ slide 25]

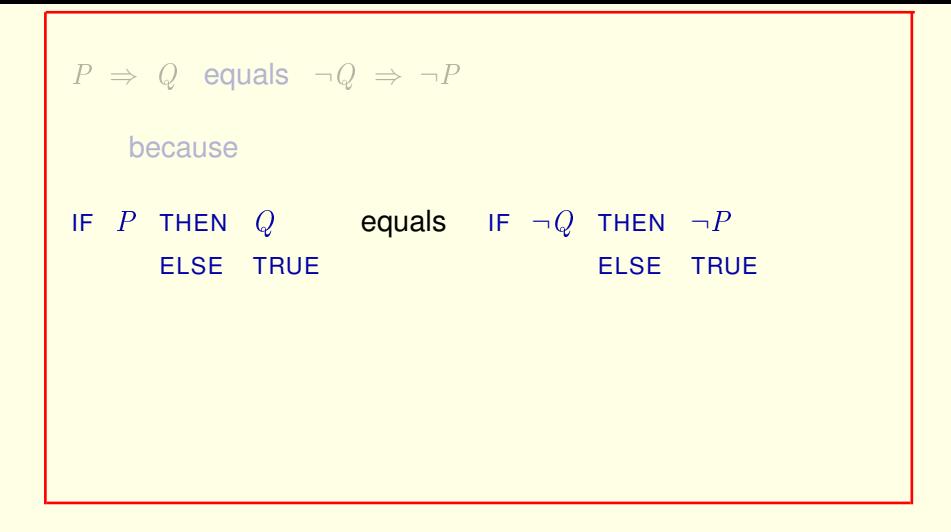

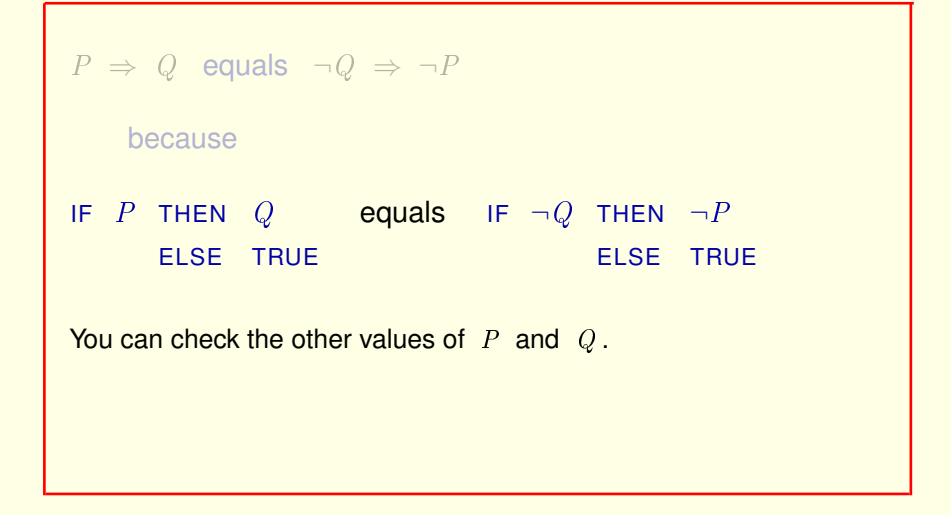

You can check the other three possible substitutions of Boolean values for P and Q yourself.

[ slide 27]

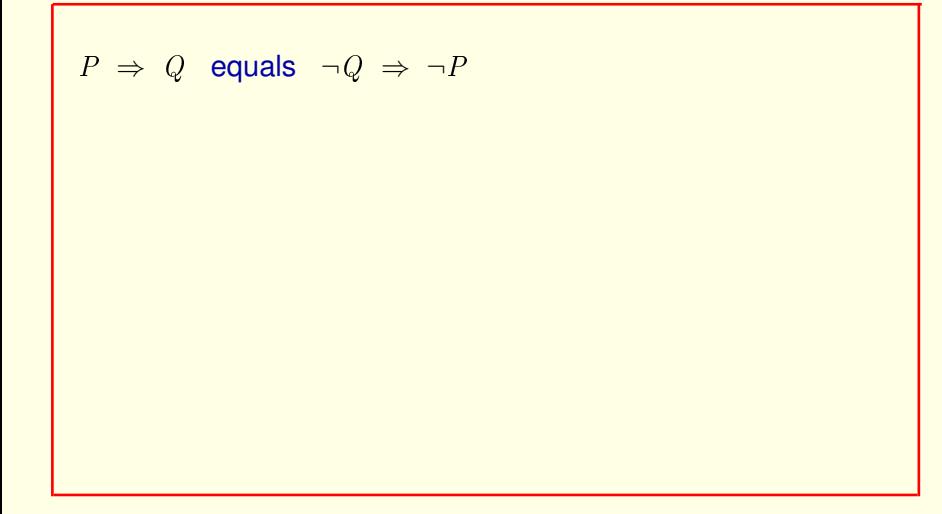

Let's take a closer look at this equality.

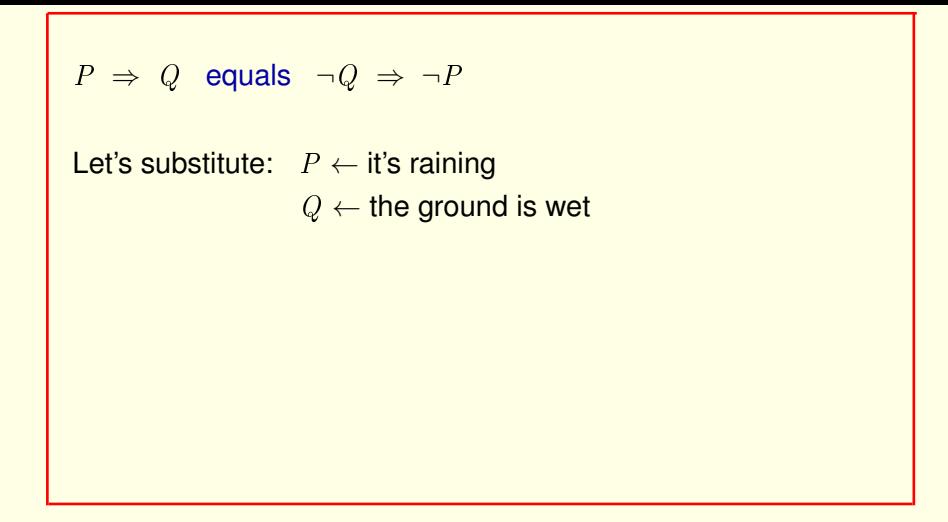

Let's take a closer look at this equality.

Suppose we substitute "it's raining" for  $P$  and "the ground is wet" for  $Q$ .

$$
P \Rightarrow Q
$$
 equals  $\neg Q \Rightarrow \neg P$ 

If it's raining then the ground is wet.

Let's take a closer look at this equality.

Suppose we substitute "it's raining" for  $P$  and "the ground is wet" for  $Q$ .

The equality of these two formulas means that "If it's raining then the ground is wet."

[ slide 30 ]

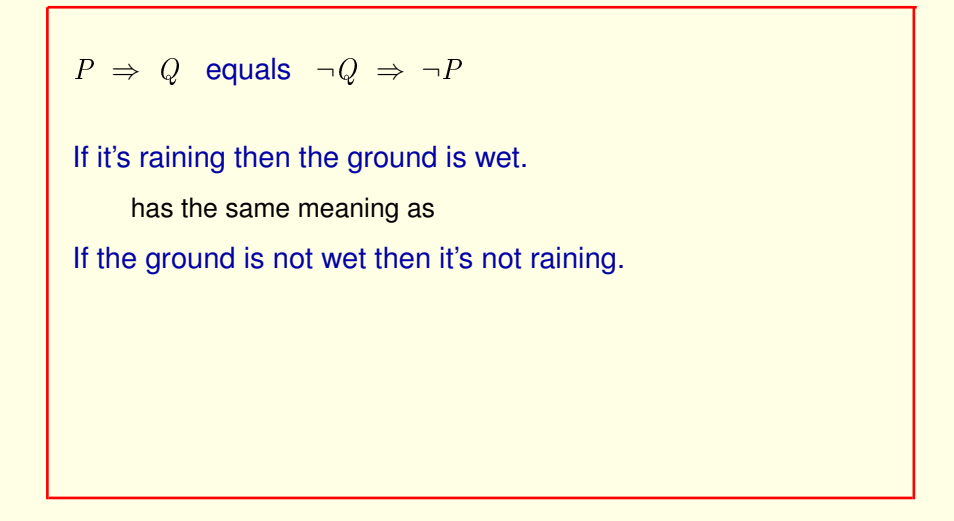

Means the same thing as "If the ground is not wet then it's not raining." But does it?

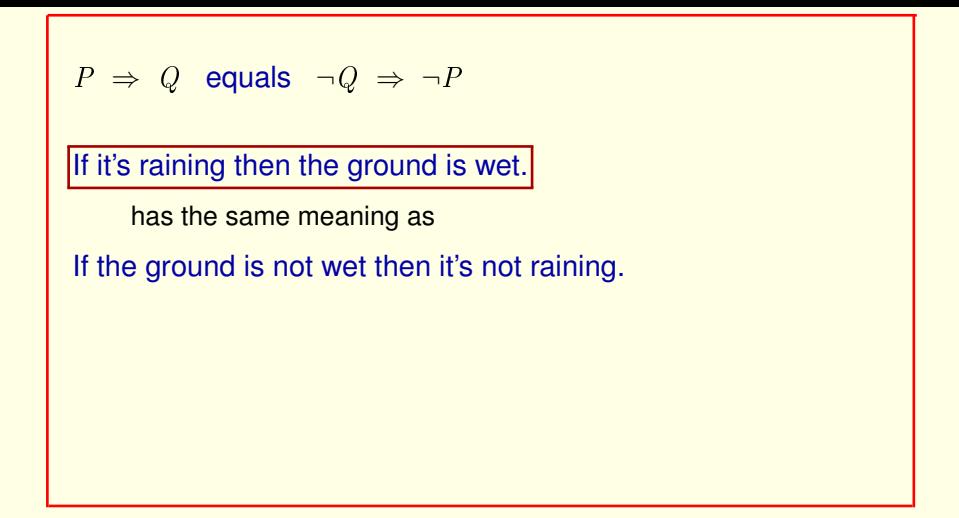

Means the same thing as "If the ground is not wet then it's not raining." But does it?

This sounds right.

[ slide 32 ]

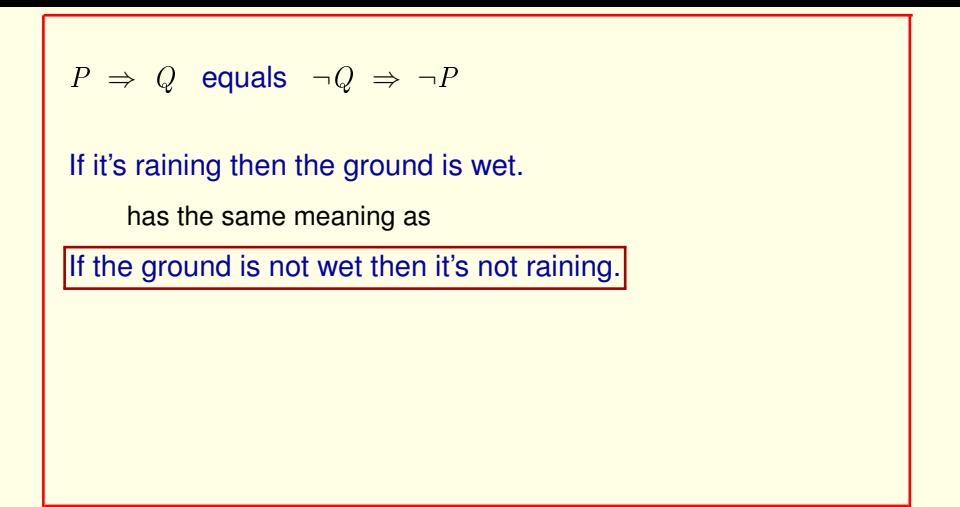

Means the same thing as "If the ground is not wet then it's not raining."

But does it?

This sounds right. But this doesn't. That's because

[ slide 33]

$$
P \Rightarrow Q
$$
 equals  $\neg Q \Rightarrow \neg P$ 

If it's raining then the ground is wet.

has the same meaning as

If the ground is not wet then it's not raining.

In speech, implication asserts causality.

Means the same thing as "If the ground is not wet then it's not raining."

But does it?

This sounds right. But this doesn't. That's because in ordinary speech, implication asserts causality.

[ slide 34 ]

$$
P \Rightarrow Q
$$
 equals  $\neg Q \Rightarrow \neg P$ 

If it's raining then the ground is wet.

has the same meaning as

If the ground is not wet then it's not raining.

In speech, implication asserts causality.

Raining causes the ground to be wet.

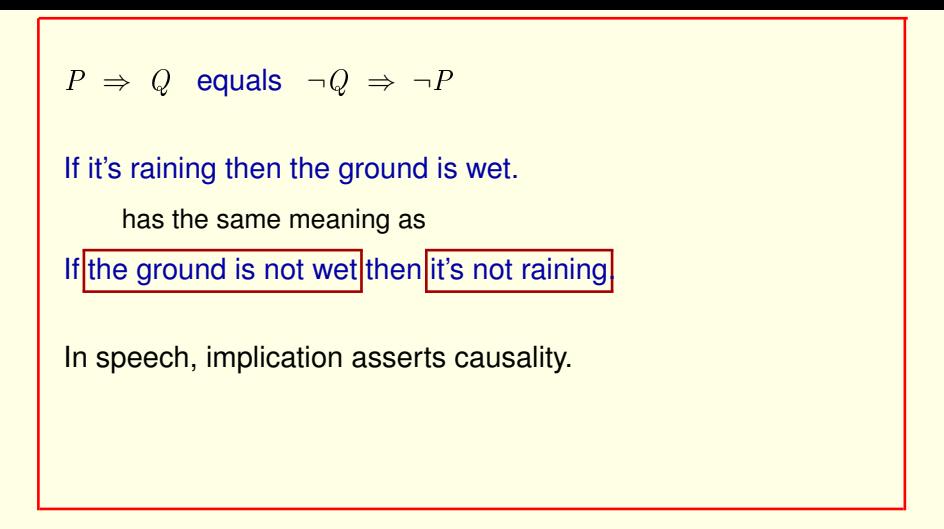

Raining causes the ground to be wet.

But, the ground not being wet doesn't cause it not to be raining.

So in ordinary speech, these two sentences don't have the same meaning.

[ slide 36 ]
```
P \Rightarrow Q equals \neg Q \Rightarrow \neg PIf it's raining then the ground is wet.
     has the same meaning as
If the ground is not wet then it's not raining.
In speech, implication asserts causality.
In math, implication asserts only correlation.
```
But in math and hence in TLA+, implication asserts only correlation, not causality.

In math, these two sentences and these two formulas have the same meaning. And TLA+ is math.

[ slide 37]

# **ORDINARY EXPRESSIONS**

[ slide 38]

### A *module-closed* expression is a TLA**+** expression that

Let's define a module-closed expression of a module to be a TLA**+** expression that

A *module-closed* expression is a TLA**+** expression that (after expanding definitions)

Let's define a module-closed expression of a module to be a TLA**+** expression that (after expanding all definitions)

Let's define a module-closed expression of a module to be a TLA**+** expression that (after expanding all definitions) contains only:

– built-in TLA**+** operators and constructs,

Let's define a module-closed expression of a module to be a TLA**+** expression that (after expanding all definitions) contains only:

built-in TLA**+** operators and constructs.

[ slide 42 ]

- built-in TLA**+** operators and constructs,
- numbers and strings

numbers and strings

- built-in TLA**+** operators and constructs,
- numbers and strings, like 42 and " $abc$ "

numbers and strings like  $42$  and the string  $abc$ .

- built-in TLA**+** operators and constructs,
- numbers and strings,
- declared constants and variables,

numbers and strings

Identifiers declared in the module's CONSTANT and VARIABLE statements.

- built-in TLA**+** operators and constructs,
- numbers and strings,
- declared constants and variables,
- identifiers declared locally within it.

numbers and strings

Identifiers declared in the module's CONSTANT and VARIABLE statements.

And identifiers declared locally within the expression.

– identifiers declared locally within it.

Locally declared identifiers

> – identifiers declared locally within it. Including ones introduced by:

Locally declared identifiers include identifiers introduced by these constructs occurring in the expression:

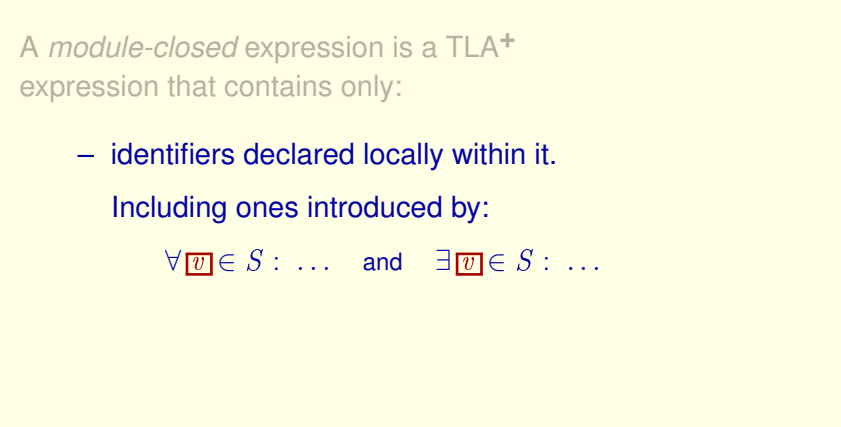

Locally declared identifiers include identifiers introduced by these constructs occurring in the expression:

Forall and exists.

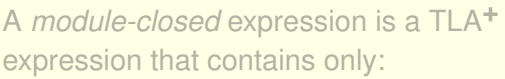

– identifiers declared locally within it. Including ones introduced by:

> $\forall \overline{v} \in S : \dots$  and  $\exists \overline{v} \in S : \dots$  $[\overline{v} \in S \mapsto \dots]$

Locally declared identifiers include identifiers introduced by these constructs occurring in the expression:

Forall and exists.

This function constructor.

> – identifiers declared locally within it. Including ones introduced by:

> > $\forall \overline{v} \in S : \dots$  and  $\exists \overline{v} \in S : \dots$  $[\overline{v} \in S \mapsto \dots]$  $\{\overline{v} \in S : \dots\}$  and  $\{\dots : \overline{v} \in S\}$

Locally declared identifiers include identifiers introduced by these constructs occurring in the expression:

Forall and exists.

This function constructor.

#### And these set constructors.

[ slide 51]

 $\exists v \in Nat : x' = x + v$ 

For example, this expression is module-complete

 $\exists v \in Nat : x' = x + v$ 

if  $x$  is a declared variable.

For example, this expression is module-complete if  $x$  is a declared variable.

 $\exists v \in Nat : |x' = x + v$ 

This subexpression is not module-complete

For example, this expression is module-complete if  $x$  is a declared variable.

But this subexpression is not module-complete

 $\exists v \in Nat : |x'=x+ v$ 

This subexpression is not module-complete because  $v$  is locally declared outside it.

For example, this expression is module-complete if  $x$  is a declared variable.

But this subexpression is not module-complete because  $v$  is locally declared outside the subexpression.

[ slide 55 ]

A module-closed formula is a Boolean-valued module-closed expression.

(One whose value is either TRUE or FALSE.)

A module-closed formula is a Boolean-valued module-closed expression.

That is, one whose value is either TRUE or FALSE.

For example,

[ slide 57 ]

 $(x \in 1..42) \land (y' = x + 1)$ 

A module-closed formula is a Boolean-valued module-closed expression.

That is, one whose value is either TRUE or FALSE.

For example, this expression – assuming  $x$  and  $y$  are declared variables.

[ slide 58 ]

 $(x \in 1..42) \land (y' = x + 1)$ 

Be aware that quite a few people use the word *formula* to mean any mathematical expression. But I'll use it to mean a Boolean-valued expression.

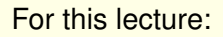

Just for this lecture:

[ slide 60 ]

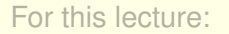

– expression means module-closed expression

Just for this lecture:

*expression* will mean *module-closed expression*

[ slide 61 ]

For this lecture:

- expression means module-closed expression
- formula means module-closed formula

Just for this lecture:

*expression* will mean *module-closed expression*

and *formula* will mean *module-closed formula*.

[ slide 62 ]

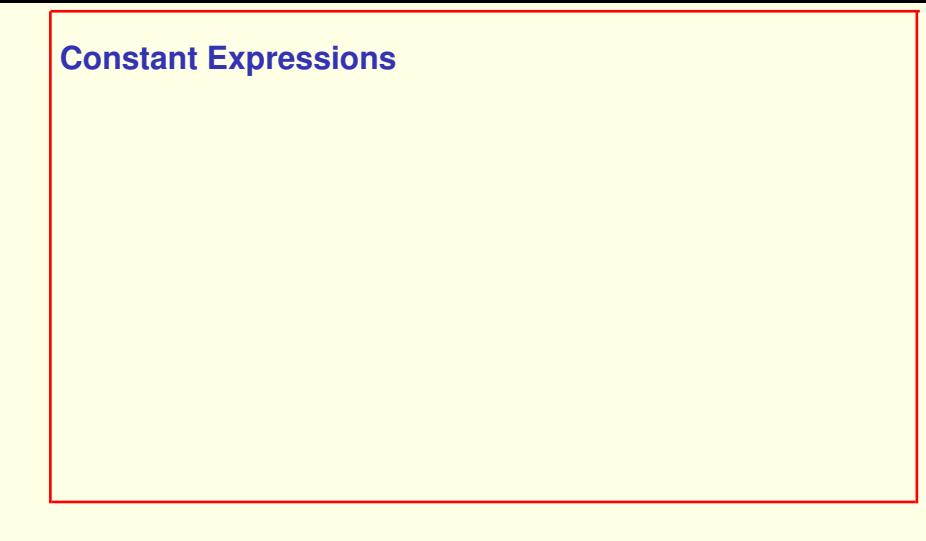

Constant Expressions.

[ slide 63 ]

## **Constant Expressions**

A constant expression is a (module-complete) expression that

Constant Expressions.

A constant expression is a (module-complete) expression that

#### **Constant Expressions**

A constant expression is a (module-complete) expression that (after expanding all definitions)

Constant Expressions.

A constant expression is a (module-complete) expression that

(after expanding all definitions)

[ slide 65]

#### **Constant Expressions**

A constant expression is a (module-complete) expression that

– Has no declared variables.

Constant Expressions.

A constant expression is a (module-complete) expression that

(after expanding all definitions)

Has no declared variables.

[ slide 66 ]

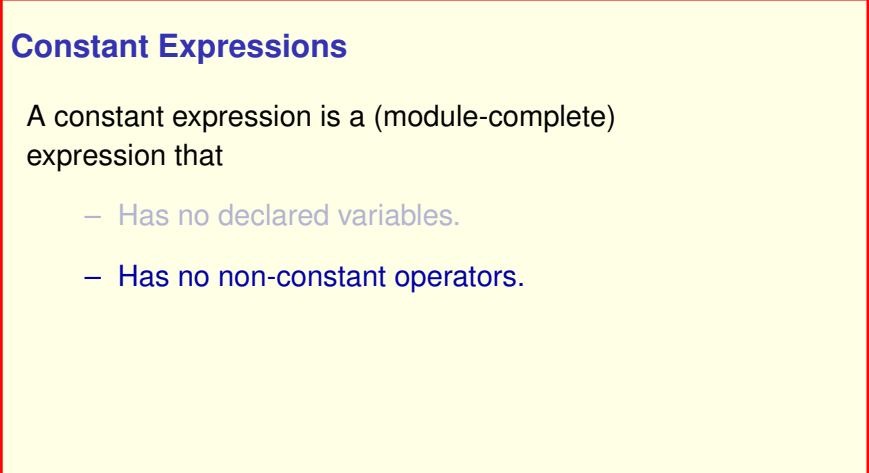

And has no non-constant operators.

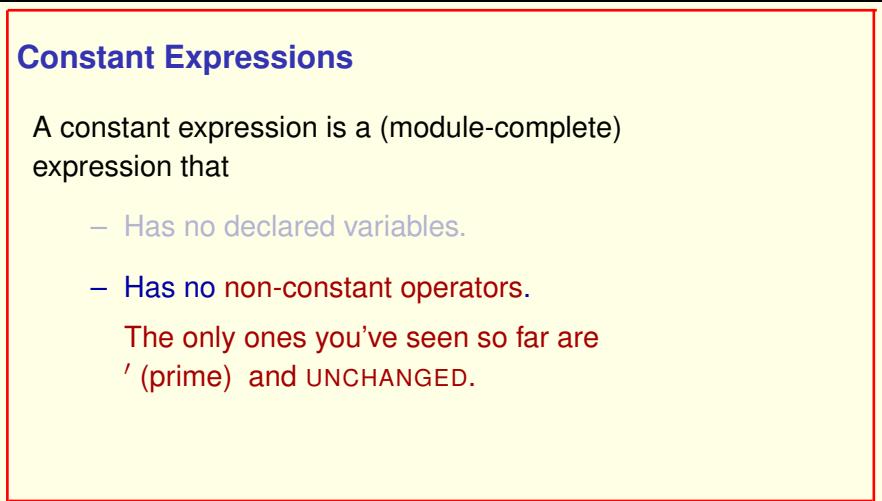

And has no non-constant operators.

The only non-constant operators that you've seen so far are prime and UNCHANGED.

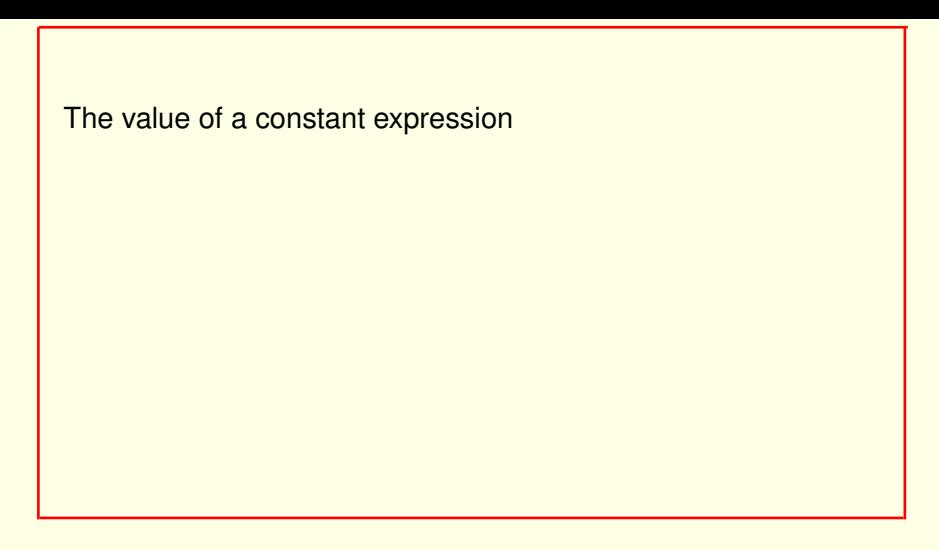

The value of a constant expression

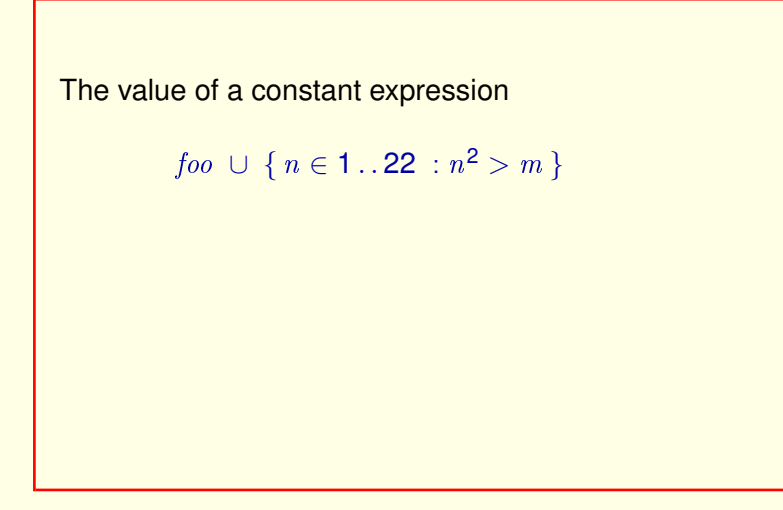

The value of a constant expression like this one

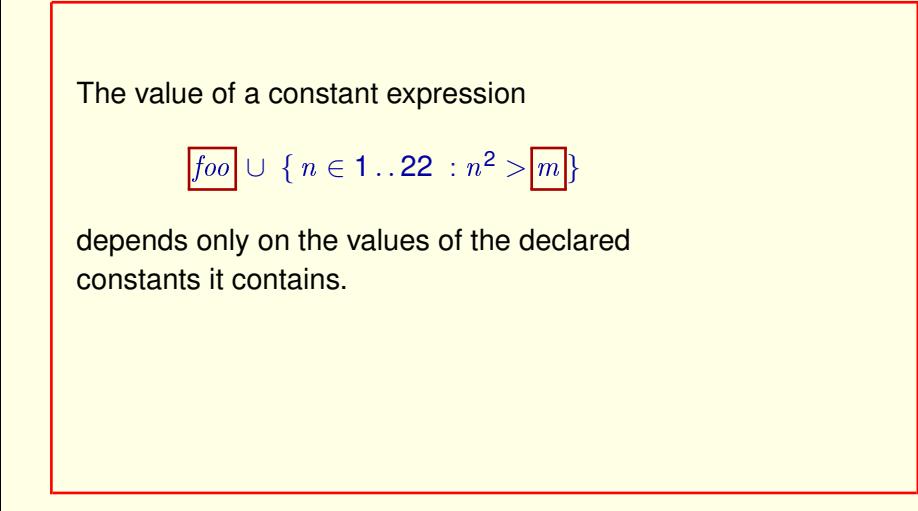

The value of a constant expression like this one

depends only on the values of the declared constants it contains. In this example, those are the constants  $foo$  and  $m$ .

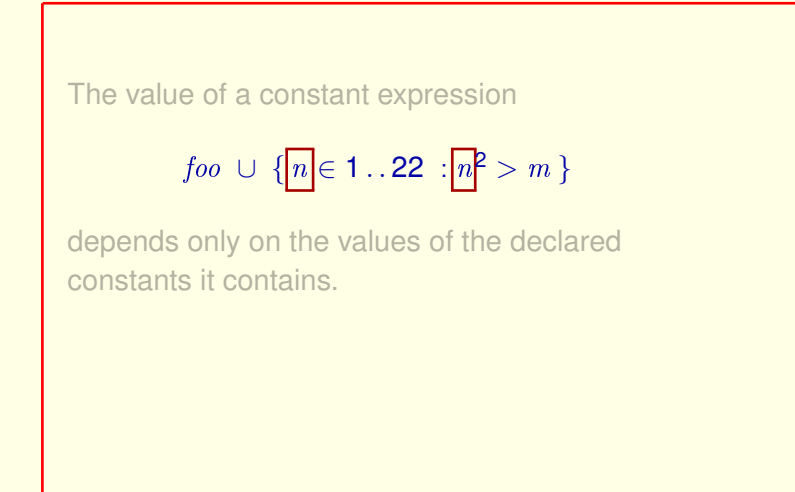

The value of a constant expression like this one

depends only on the values of the declared constants it contains. In this example, those are the constants  $foo$  and  $m$ .

The constant  $n$  is locally defined within the expression.
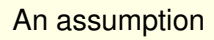

An assumption

[ slide 73 ]

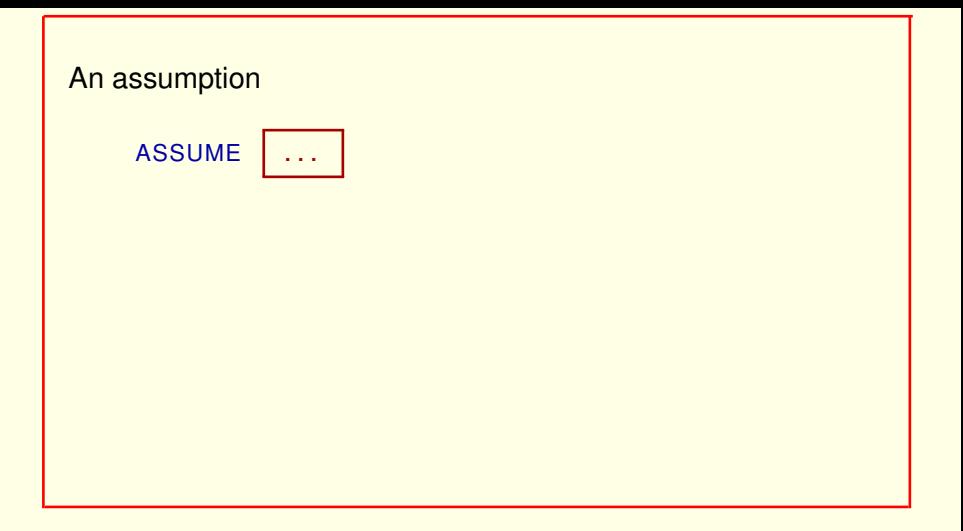

An assumption

which is asserted by an ASSUME statement

[ slide 74 ]

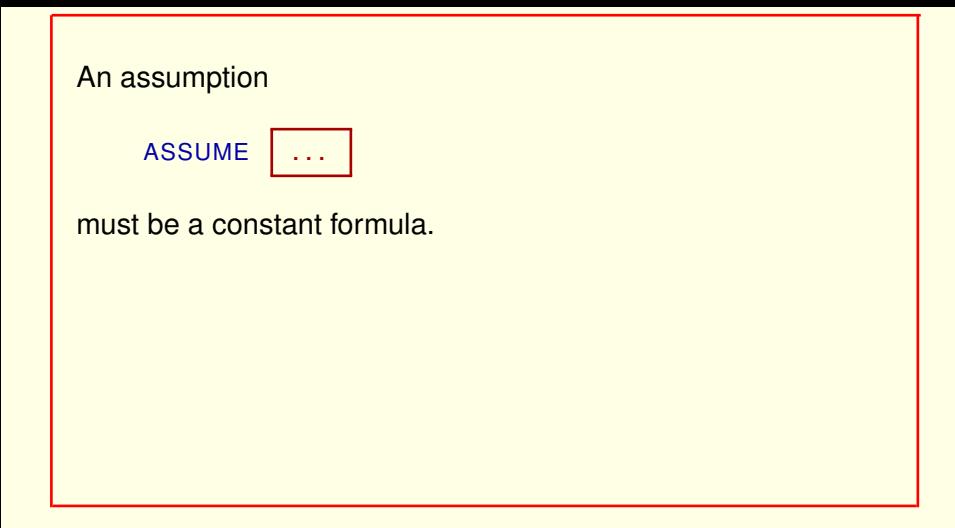

An assumption

which is asserted by an ASSUME statement

must be a constant formula.

Remember that a constant formula is a Boolean-valued constant expression.

[ slide 75]

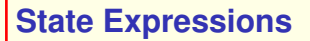

A state expression can contain anything a constant expression can

State expressions.

A state expression is an expression that can contain anything a constant expression can contain

A state expression can contain anything a constant expression can as well as declared variables.

State expressions.

A state expression is an expression that can contain anything a constant expression can contain as well as variables declared in a VARIABLES statement.

A state expression can contain anything a constant expression can as well as declared variables.

 $x + y$ [foo]

State expressions.

A state expression is an expression that can contain anything a constant expression can contain as well as variables declared in a VARIABLES statement.

For example, this is a state expression,

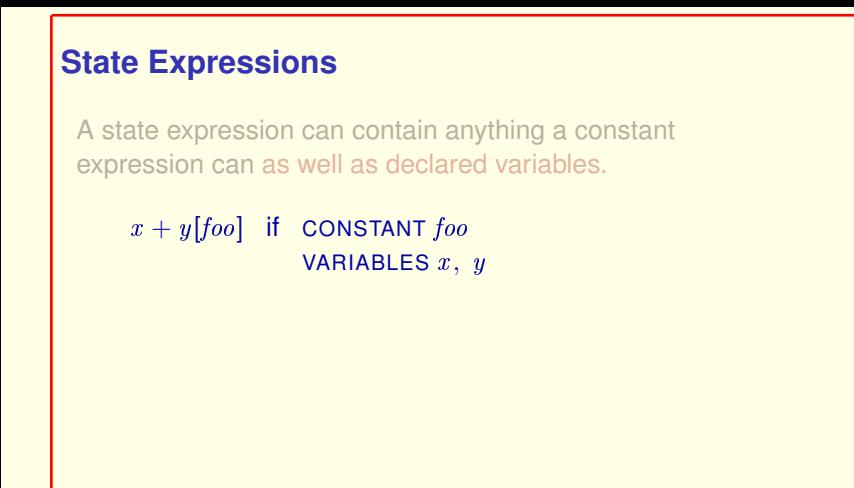

A state expression is an expression that can contain anything a constant expression can contain as well as variables declared in a VARIABLES statement.

For example, this is a state expression, if  $foo$  is a declared constant and  $x$ and  $y$  are declared variables.

[ slide 80 ]

A state expression can contain anything a constant expression can as well as declared variables.

 $x + y$ [foo]

State expressions.

A state expression is an expression that can contain anything a constant expression can contain as well as variables declared in a VARIABLES statement.

For example, this is a state expression, if  $foo$  is a declared constant and  $x$ and  $y$  are declared variables.

[ slide 81 ]

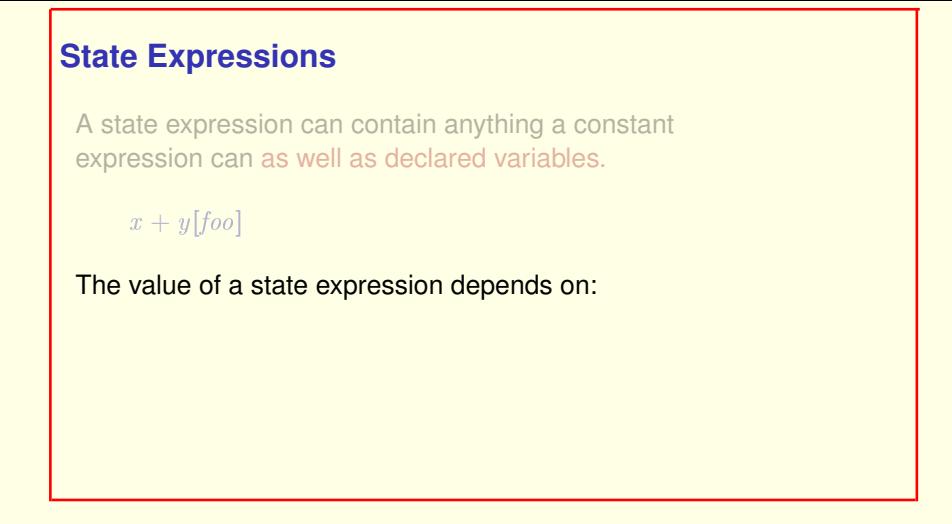

The value of a state expression depends on:

A state expression can contain anything a constant expression can as well as declared variables.

# $x + y$ [foo]

The value of a state expression depends on:

– The values of declared constants.

The value of a state expression depends on:

The values of declared constants.

A state expression can contain anything a constant expression can as well as declared variables.

# $x + y$ [foo]

The value of a state expression depends on:

- The values of declared constants.
- The values of declared variables.

The value of a state expression depends on: The values of declared constants. and the values of declared variables.

A state expression can contain anything a constant expression can as well as declared variables.

 $x + y$ [foo]

The value of a state expression depends on:

- The values of declared constants.
- The values of declared variables.

I will ignore dependence on the values of declared constants.

The value of a state expression depends on: The values of declared constants. and the values of declared variables.

I will ignore all dependencies on the values of declared constants

A state expression can contain anything a constant expression can as well as declared variables.

# $x + y$ [foo]

The value of a state expression depends on:

– The values of declared variables.

I will ignore dependence on the values of declared constants.

The value of a state expression depends on: The values of declared constants. and the values of declared variables. I will ignore all dependencies on the values of declared constants and assume that the values of all declared constants are fixed throughout the discussion. And I'll avoid declared constants in the examples I use.

[ slide 86 ]

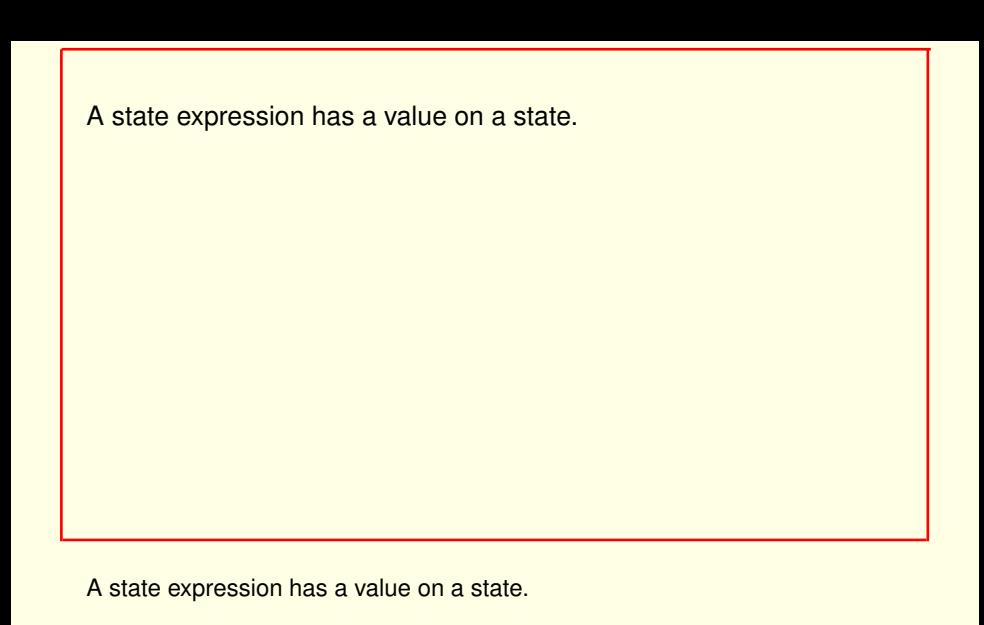

Remember that a state assigns values to variables.

A state expression has a value on a state.

Remember that a state assigns values to variables.

```
A state expression has a value on a state.
Remember that a state assigns values to variables.
If state s assigns v \leftarrow Nat and w \leftarrow -42
```
Remember that a state assigns values to variables.

If state s assigns the set Nat of natural numbers to variable  $v$  and the number  $-42$  to variable  $w$ ,

[ slide 89 ]

```
A state expression has a value on a state.
Remember that a state assigns values to variables.
If state s assigns v \leftarrow Nat and w \leftarrow -42, then
  v \cup \{w\}
```
Remember that a state assigns values to variables.

If state  $s$  assigns the set  $Nat$  of natural numbers to variable  $v$  and the number  $-42$  to variable  $w$ .

#### then this state expression

[ slide 90 ]

```
A state expression has a value on a state.
Remember that a state assigns values to variables.
If state s assigns v \leftarrow Nat and w \leftarrow -42, then
  v \cup \{w\} has the value Nat \cup \{-42\}
```
Remember that a state assigns values to variables.

If state s assigns the set  $Nat$  of natural numbers to variable  $v$  and the number  $-42$  to variable  $w$ .

then this state expression has this value

[ slide 91 ]

```
A state expression has a value on a state.
Remember that a state assigns values to variables.
If state s assigns v \leftarrow Nat and w \leftarrow -42, then
  v \cup \{w\} has the value Nat \cup \{-42\}on state s .
```
Remember that a state assigns values to variables.

If state s assigns the set  $Nat$  of natural numbers to variable  $v$  and the number  $-42$  to variable  $w$ .

then this state expression has this value on state  $s$ .

[ slide 92 ]

A constant expression is a state expression that has the same value on all states.

A constant expression is a state expression that has the same value on all states.

A constant expression is a state expression that has the same value on all states.

The constant expression  $2 + 2$  has the value 4 on every state.

A constant expression is a state expression that has the same value on all states.

The constant expression  $2 + 2$  has the value 4 on every state.

[ slide 94 ]

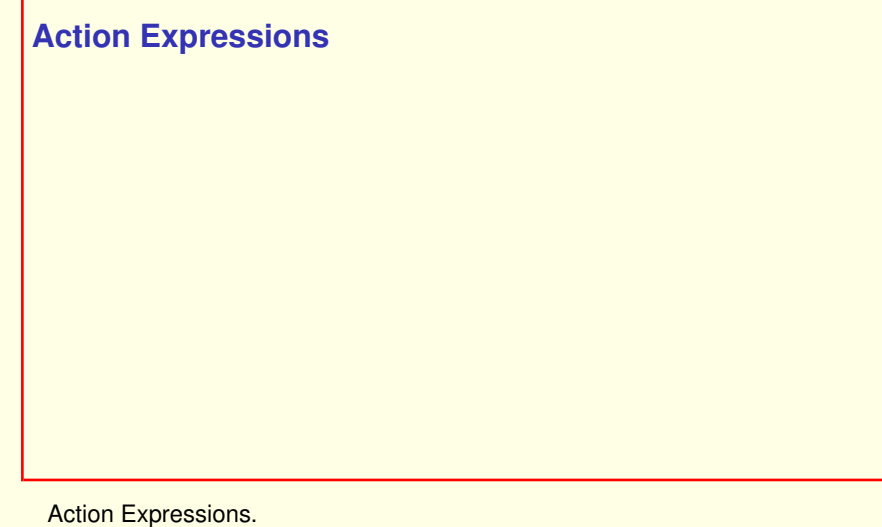

An action expression can contain anything a state expression can

Action Expressions.

An action expression can contain anything a state expression can

An action expression can contain anything a state expression can as well as ' (prime) and UNCHANGED.

Action Expressions.

An action expression can contain anything a state expression can as well as prime and UNCHANGED.

An action expression can contain anything a state expression can as well as ' (prime) and UNCHANGED.

A state expression has a value on a step (pair of states).

Action Expressions.

An action expression can contain anything a state expression can as well as prime and UNCHANGED. A state expression has a value on a step (remember that a step is a pair of states).

```
Action Expressions
 An action expression can contain anything a
 state expression can as well as ' (prime) and
 UNCHANGED.
 A state expression has a value on a step (pair of states).
 If state s assigns p \leftarrow 42
```
An action expression can contain anything a state expression can as well as prime and UNCHANGED. A state expression has a value on a step (remember that a step is a pair of states).

#### If state  $s$  assigns the value 42 to variable  $p$

```
Action Expressions
 An action expression can contain anything a
 state expression can as well as ' (prime) and
 UNCHANGED.
 A state expression has a value on a step (pair of states).
 If state s assigns p \leftarrow 42 and
   state t assigns q \leftarrow 24
```
An action expression can contain anything a state expression can as well as prime and UNCHANGED. A state expression has a value on a step (remember that a step is a pair of states).

If state  $s$  assigns the value 42 to variable  $p$ and state  $t$  assigns the value 24 to variable  $q$ 

[ slide 100 ]

An action expression can contain anything a state expression can as well as ' (prime) and UNCHANGED.

A state expression has a value on a step (pair of states).

```
If state s assigns p \leftarrow 42 and
  state t assigns q \leftarrow 24, then
       p - q'0 has the value 42 -24
```
then the action expression  $p \equiv q'$ 

An action expression can contain anything a state expression can as well as ' (prime) and UNCHANGED.

A state expression has a value on a step (pair of states).

If state s assigns  $p \leftarrow 42$  and state t assigns  $q \leftarrow 24$ , then  $p - q'$  has the value 42 – 24

then the action expression  $p \equiv q'$ has the value  $42 - 24$ , (which equals 18)

An action expression can contain anything a state expression can as well as ' (prime) and UNCHANGED.

A state expression has a value on a step (pair of states).

```
If state s assigns p \leftarrow 42 and
  state t assigns q \leftarrow 24, then
        p - q' has the value 42 – 24
on the step s \rightarrow t.
```
then the action expression  $p \equiv q'$ has the value  $42 - 24$ , (which equals 18) on the step  $s$   $t$ .

A state expression is an action expression whose value on the step  $s \rightarrow t$  depends only on state s.

A state expression is an action expression whose value on the step  $s$  t depends only on the first state s.

A state expression is an action expression whose value on the step  $s \rightarrow t$  depends only on state s.

An action formula is called an action.

A state expression is an action expression whose value on the step  $s$  t depends only on the first state s.

An action *formula* is called simply an action.

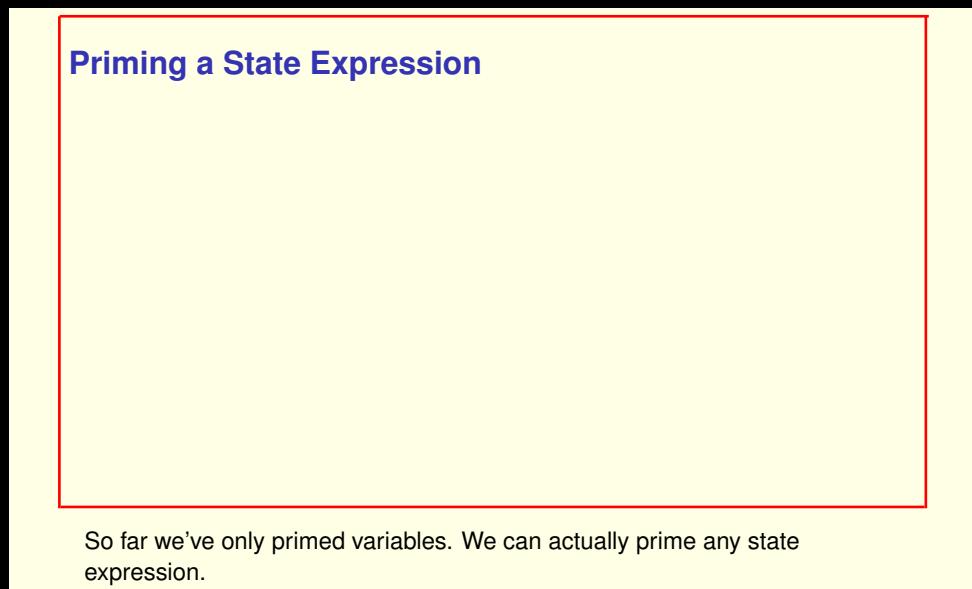

# **Priming a State Expression**

For any state expression  $e$  the value of the action expression  $e'$  on  $s \to t$  is the value of  $e$  on state  $t$ .

So far we've only primed variables. We can actually prime any state expression.

For any state expression  $e$ , the value of the action expression  $e$  prime on the step  $s$  t is the value of  $e$  on state  $t$ .

# **Priming a State Expression**

For any state expression  $e$  the value of the action expression  $e'$  on  $s\to t$  is the value of  $e$  on state  $t$ .

UNCHANGED  $e$  equals  $e' = e$ 

So far we've only primed variables. We can actually prime any state expression.

For any state expression  $e$ , the value of the action expression  $e$  prime on the step  $s$  t is the value of  $e$  on state  $t$ .

UNCHANGED of an expression e is defined to equal the formula  $e' = e$ .
```
For any state expression e the value of the
action expression e' on s\to t is the value
of e on state t.
```

```
UNCHANGED e equals e' = e
```

```
UNCHANGED \langle x, y, z \rangle
```
So far we've only primed variables. We can actually prime any state expression.

For any state expression  $e$ , the value of the action expression  $e$  prime on the step  $s$  t is the value of  $e$  on state  $t$ .

UNCHANGED of an expression e is defined to equal the formula  $e' = e$ .

Therefore, UNCHANGED of a triple  $x, y, z$ 

[ slide 109 ]

```
Priming a State Expression
 For any state expression e the value of the
 action expression e' on s\to t is the value
 of e on state t.
 UNCHANGED e equals e' = e
```
UNCHANGED  $\langle x , y , z \rangle$  equals  $\langle x , y , z \rangle' = \langle x , y , z \rangle$ 

by definition of UNCHANGED is equivalent to *the triple primed equals the triple*.

For any state expression  $e$  the value of the action expression  $e'$  on  $s\to t$  is the value of  $e$  on state  $t$ .

UNCHANGED  $e$  equals  $e' = e$ 

UNCHANGED  $\langle x, y, z \rangle$  equals

equals 
$$
\frac{\langle x, y, z \rangle'}{\langle x', y', z' \rangle} = \langle x, y, z \rangle
$$

by definition of UNCHANGED is equivalent to *the triple primed equals the triple*.

The value of a triple in the next state is the triple of the values of its components in the next state,

For any state expression  $e$  the value of the action expression  $e'$  on  $s\to t$  is the value of  $e$  on state  $t$ .

UNCHANGED  $e$  equals  $e' = e$ 

UNCHANGED  $\langle x , \, y , \, z \rangle$  equals  $\langle x , \, y , \, z \rangle'$   $\; = \langle x , \, y , \, z \rangle$ equals  $\langle x', y', z' \rangle = \langle x, y, z \rangle$ 

by definition of UNCHANGED is equivalent to *the triple primed equals the triple*.

The value of a triple in the next state is the triple of the values of its components in the next state, so we have this equality of formulas.

For any state expression  $e$  the value of the action expression  $e'$  on  $s\to t$  is the value of  $e$  on state  $t$ .

UNCHANGED  $e$  equals  $e' = e$ 

UNCHANGED  $\langle x , y , z \rangle$  equals  $\langle x , y , z \rangle' = \langle x , y , z \rangle$ equals  $\langle x', y', z' \rangle = \langle x, y, z \rangle$ equals  $\left(x'=x\right) \wedge \left(y'=y\right) \wedge \left(z'=z\right)$ 

by definition of UNCHANGED is equivalent to *the triple primed equals the triple*.

The value of a triple in the next state is the triple of the values of its components in the next state, so we have this equality of formulas. Which in turn gives us this formula, since two triples are equal if and only if their corresponding components are equal.

[ slide 113]

# **Priming a State Expression** For any state expression  $e$  the value of the action expression  $e'$  on  $s\to t$  is the value of  $e$  on state  $t$ . UNCHANGED  $e$  equals  $e' = e$ UNCHANGED  $\langle x , y , z \rangle$  equals  $\langle x , y , z \rangle' = \langle x , y , z \rangle$ equals  $\langle x', \, y', \, z' \rangle = \langle x, \, y, \, z \rangle$ equals  $\left(x'=x\right) \wedge \left(y'=y\right) \wedge \left(z'=z\right)$

by definition of UNCHANGED is equivalent to *the triple primed equals the triple*.

The value of a triple in the next state is the triple of the values of its components in the next state, so we have this equality of formulas. Which in turn gives us this formula, since two triples are equal if and only if their corresponding components are equal.

[ slide 114 ]

## **TEMPORAL FORMULAS**

Temporal Formulas

[ slide 115]

#### A temporal formula

A temporal formula is something we haven't seen before.

A temporal formula is something we haven't seen before.

It has a Boolean value on a sequence of states.

[ slide 117]

TLA**+** has only Boolean-valued temporal expressions.

A temporal formula is something we haven't seen before.

It has a Boolean value on a sequence of states.

TLA**+** has only Boolean-valued temporal expressions – that is, temporal formulas.

A temporal formula is something we haven't seen before.

It has a Boolean value on a sequence of states.

TLA**+** has only Boolean-valued temporal expressions – that is, temporal formulas.

A sequence of states

[ slide 120 ]

A sequence of states is just what we've been calling a *behavior*.

We will now write a specification as a temporal formula

A sequence of states is just what we've been calling a *behavior*.

We will now write a specification as a temporal formula

We will now write a specification as a temporal formula – a formula whose value is TRUE on the behaviors allowed by the spec.

A sequence of states is just what we've been calling a *behavior*.

We will now write a specification as a temporal formula  $-$  a formula whose value is TRUE on just those behaviors that are allowed by the spec.

As an example,

We will now write a specification as a temporal formula – a formula whose value is TRUE on the behaviors allowed by the spec.

> We now define *TPSpec* to be the specification of the two-phase commit protocol.

A sequence of states is just what we've been calling a *behavior*.

We will now write a specification as a temporal formula  $-$  a formula whose value is TRUE on just those behaviors that are allowed by the spec.

As an example, we now define the temporal formula TPSpec to be the specification of the two-phase commit protocol.

[ slide 124]

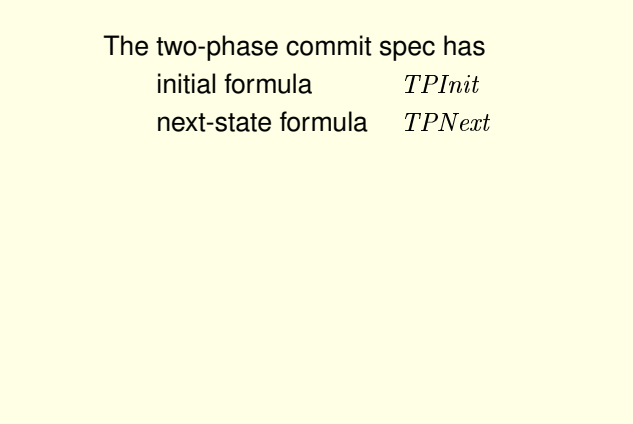

Recall that the two-phase commit spec has initial formula TPInit and next-state formula TPNext.

The two-phase commit spec has initial formula TPInit next-state formula TPNext

*TPSpec* should be true on  $s_1 \rightarrow s_2 \rightarrow s_3 \rightarrow s_4 \rightarrow \cdots$  iff

Recall that the two-phase commit spec has initial formula TPInit and next-state formula TPNext.

The temporal formula TPSpec should be true on a behavior if and only if:

The two-phase commit spec has initial formula TPInit next-state formula TPNext TPSpec should be true on  $s_1 \rightarrow s_2 \rightarrow s_3 \rightarrow s_4 \rightarrow \cdots$  |iff| if and only if

Recall that the two-phase commit spec has initial formula TPInit and next-state formula TPNext.

The temporal formula  $TPSpec$  should be true on a behavior if and only if:

This is an abbreviation for if and only if.

[ slide 127 ]

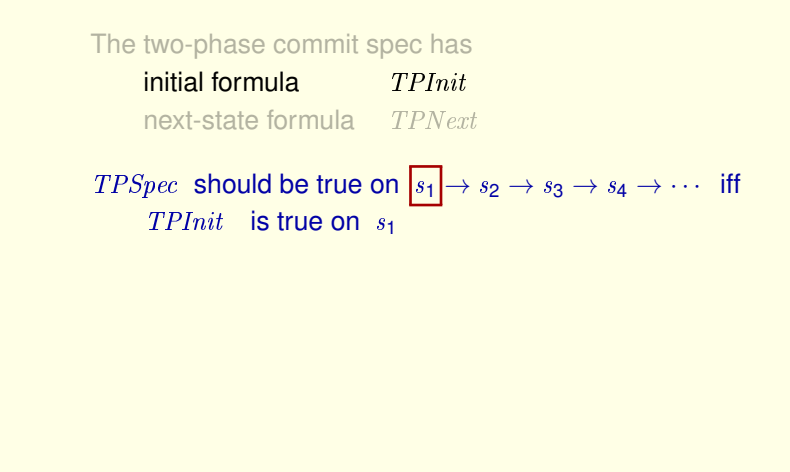

Recall that the two-phase commit spec has initial formula TPInit and next-state formula TPNext.

The temporal formula *TPSpec* should be true on a behavior if and only if:

This is an abbreviation for if and only if.

 $TPSpec$  should be true on the behavior if and only if  $TPInit$  is true on the behavior's first state.

[ slide 128]

The two-phase commit spec has initial formula TPInit next-state formula TPNext TPSpec should be true on  $s_1 \rightarrow s_2 \rightarrow s_3 \rightarrow s_4 \rightarrow \cdots$  iff  $TPInit$  is true on  $s<sub>1</sub>$ TPNext is true on  $s_i \rightarrow s_{i+1}$  for all i

And  $TPNext$  is true on all steps

The two-phase commit spec has initial formula TPInit next-state formula TPNext TPSpec should be true on  $\boxed{s_1 \to s_2} \to s_3 \to s_4 \to \cdots$  iff  $TPInit$  is true on  $s<sub>1</sub>$ TPNext is true on  $s_i \rightarrow s_{i+1}$  for all i

And  $TPNext$  is true on all steps

The two-phase commit spec has initial formula TPInit next-state formula TPNext TPSpec should be true on  $s_1 \rightarrow s_2 \rightarrow s_3 \rightarrow s_4 \rightarrow \cdots$  iff  $TPInit$  is true on  $s<sub>1</sub>$ TPNext is true on  $s_i \rightarrow s_{i+1}$  for all i

And  $TPNext$  is true on all steps

[ slide 131 ]

The two-phase commit spec has initial formula TPInit next-state formula TPNext

*TPSpec* should be true on  $s_1 \rightarrow s_2 \rightarrow \boxed{s_3 \rightarrow s_4} \rightarrow \cdots$  iff  $T PInit$  is true on  $s_1$ TPNext is true on  $s_i \rightarrow s_{i+1}$  for all i

And  $TPNext$  is true on all steps

[ slide 132]

The two-phase commit spec has initial formula TPInit next-state formula TPNext

TPSpec should be true on  $s_1 \rightarrow s_2 \rightarrow s_3 \rightarrow s_4 \rightarrow \cdots$  iff  $TPInit$  is true on  $s<sub>1</sub>$ TPNext is true on  $s_i \rightarrow s_{i+1}$  for all i

And TPNext is true on all steps of the behavior.

[ slide 133]

```
TPSpec should be true on s_1 \rightarrow s_2 \rightarrow s_3 \rightarrow s_4 \rightarrow \cdots iff
      T\text{PInit} is true on s_1TPNext is true on s_i \rightarrow s_{i+1} for all i
```
Let's consider the first condition.

When the state formula  $TPInit$  is considered to be an action...

```
TPSpec should be true on s_1 \rightarrow s_2 \rightarrow s_3 \rightarrow s_4 \rightarrow \cdots iff
      T\mathit{PInit} is true on s_1TPNext is true on s_i \rightarrow s_{i+1} for all i
The value of TPInit on s_1 \rightarrow s_2equals value on s_1.
```
Let's consider the first condition.

When the state formula  $TPInit$  is considered to be an action... its value on a step equals its value on the first state.

Similarly, when we consider it to be a temporal formula...

```
TPSpec should be true on s_1 \rightarrow s_2 \rightarrow s_3 \rightarrow s_4 \rightarrow \cdots iff
       T\mathit{PInit} is true on s_1TPNext is true on s_i \rightarrow s_{i+1} for all i
The value of TPInit on s_1 \rightarrow s_2 \rightarrow s_3 \rightarrow s_4 \rightarrow \cdotsequals value on s_1.
```
Let's consider the first condition.

When the state formula  $TPInit$  is considered to be an action... its value on a step equals its value on the first state.

Similarly, when we consider it to be a temporal formula... the same is true for its value on a *behavior*.

[ slide 136]

```
TPSpec should be true on s_1 \rightarrow s_2 \rightarrow s_3 \rightarrow s_4 \rightarrow \cdots iff
       T\text{PInit} is true on s_1TPNext is true on s_i \rightarrow s_{i+1} for all i
TPInit is true on s_1 \rightarrow s_2 \rightarrow s_3 \rightarrow s_4 \rightarrow \cdots iff
it is true on s_1.
```
Which means  $TPInit$  is true on the behavior if and only if it's true on the behavior's first state.

```
TPSpec should be true on s_1 \rightarrow s_2 \rightarrow s_3 \rightarrow s_4 \rightarrow \cdots iff
       TPInit is true on s<sub>1</sub>TPNext is true on s_i \rightarrow s_{i+1} for all i
TPInit is true on s_1 \rightarrow s_2 \rightarrow s_3 \rightarrow s_4 \rightarrow \cdots iff
it is true on s_1.
```
Which means  $T PInit$  is true on the behavior if and only if it's true on the behavior's first state.

So this first condition can be written

[ slide 138]

```
TPSpec should be true on s_1 \rightarrow s_2 \rightarrow s_3 \rightarrow s_4 \rightarrow \cdots iff
       TPInit is true on s_1 \rightarrow s_2 \rightarrow s_3 \rightarrow s_4 \rightarrow \cdotsTPNext is true on s_i \rightarrow s_{i+1} for all i
TPInit is true on s_1 \rightarrow s_2 \rightarrow s_3 \rightarrow s_4 \rightarrow \cdots iff
it is true on s_1.
```
Which means  $T PInit$  is true on the behavior if and only if it's true on the behavior's first state.

So this first condition can be written **like this** 

TPSpec should be true on  $s_1 \rightarrow s_2 \rightarrow s_3 \rightarrow s_4 \rightarrow \cdots$  iff

TPInit is true on  $s_1 \rightarrow s_2 \rightarrow s_3 \rightarrow s_4 \rightarrow \cdots$ 

TPNext is true on  $s_i \rightarrow s_{i+1}$  for all i

TPInit is true on  $s_1 \rightarrow s_2 \rightarrow s_3 \rightarrow s_4 \rightarrow \cdots$  iff it is true on  $s_1$ .

```
TPSpec should be true on s_1 \rightarrow s_2 \rightarrow s_3 \rightarrow s_4 \rightarrow \cdots iff
       TPInit is true on s_1 \rightarrow s_2 \rightarrow s_3 \rightarrow s_4 \rightarrow \cdotsTPNext is true on s_i \rightarrow s_{i+1} for all i
```
TPInit is true on  $s_1 \rightarrow s_2 \rightarrow s_3 \rightarrow s_4 \rightarrow \cdots$  iff it is true on  $s_1$ .

A state formula like  $TPInit$  is true on a behavior if and only if it's true on the first state of the behavior.

 ${\sf Similarly}$  and only if  ${\sf N-1}$  is true on a behavior if and only if  ${\sf N-1}$  is true on a behavior if  ${\sf N-1}$ 

TPSpec should be true on  $s_1 \rightarrow s_2 \rightarrow s_3 \rightarrow s_4 \rightarrow \cdots$  iff TPInit is true on  $s_1 \rightarrow s_2 \rightarrow s_3 \rightarrow s_4 \rightarrow \cdots$ **TPNext** is true on  $s_i \rightarrow s_{i+1}$  for all i

TPNext is true on  $s_1 \rightarrow s_2 \rightarrow s_3 \rightarrow s_4 \rightarrow \cdots$  iff it is true on  $s_1 \rightarrow s_2$ .

A state formula like  $TPInit$  is true on a behavior if and only if it's true on the first state of the behavior.

Similarly an action like TPNext is true on a behavior if and only if it's true on the first step of the behavior.

```
TPSpec should be true on s_1 \rightarrow s_2 \rightarrow s_3 \rightarrow s_4 \rightarrow \cdots iff
       TPInit is true on s_1 \rightarrow s_2 \rightarrow s_3 \rightarrow s_4 \rightarrow \cdotsTPNext is true on s_i \rightarrow s_{i+1} for all i
TPNext is true on s_1 \rightarrow s_2 \rightarrow s_3 \rightarrow s_4 \rightarrow \cdots iff
it is true on s_1 \rightarrow s_2.
                               \Box TPNext
                               ↑
```
A state formula like  $TPInit$  is true on a behavior if and only if it's true on the first state of the behavior.

Similarly an action like *TPNext* is true on a behavior if and only if it's true on the first step of the behavior.

If we apply this temporal operator to the action  $TPNext$ 

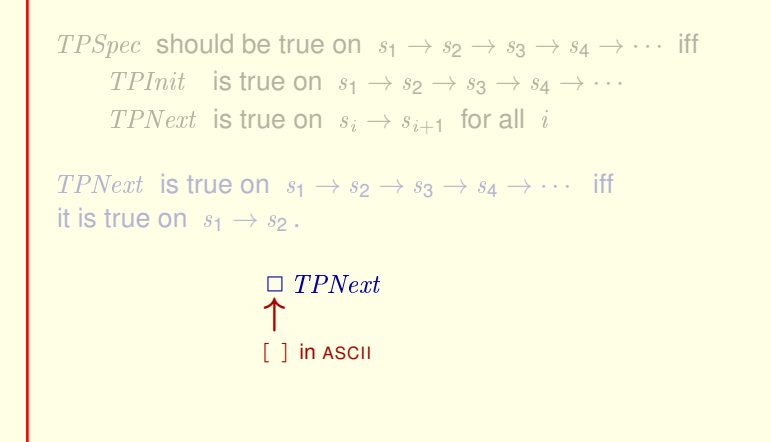

A state formula like  $TPInit$  is true on a behavior if and only if it's true on the first state of the behavior.

Similarly an action like *TPNext* is true on a behavior if and only if it's true on the first step of the behavior.

If we apply this temporal operator to the action  $TPNext$ 

This operator is typed *left bracket right bracket* 

[ slide 144]
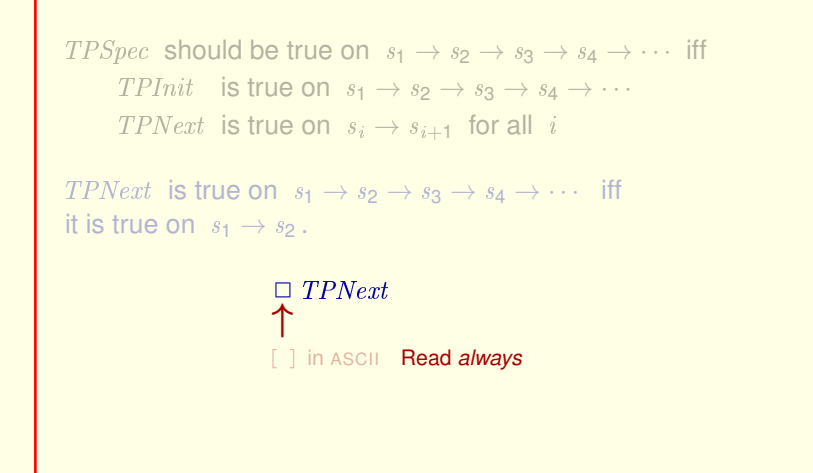

A state formula like  $TPInit$  is true on a behavior if and only if it's true on the first state of the behavior.

Similarly an action like *TPNext* is true on a behavior if and only if it's true on the first step of the behavior.

If we apply this temporal operator to the action  $TPNext$ 

This operator is typed *left bracket right bracket* and is read *always*.

[ slide 145 ]

```
TPSpec should be true on s_1 \rightarrow s_2 \rightarrow s_3 \rightarrow s_4 \rightarrow \cdots iff
       TPInit is true on s_1 \rightarrow s_2 \rightarrow s_3 \rightarrow s_4 \rightarrow \cdotsTPNext is true on s_i \rightarrow s_{i+1} for all i
TPNext is true on s_1 \rightarrow s_2 \rightarrow s_3 \rightarrow s_4 \rightarrow \cdots iff
it is true on s_1 \rightarrow s_2.
                               \Box TPNext
```
The temporal formula *always*  $TPNext$ 

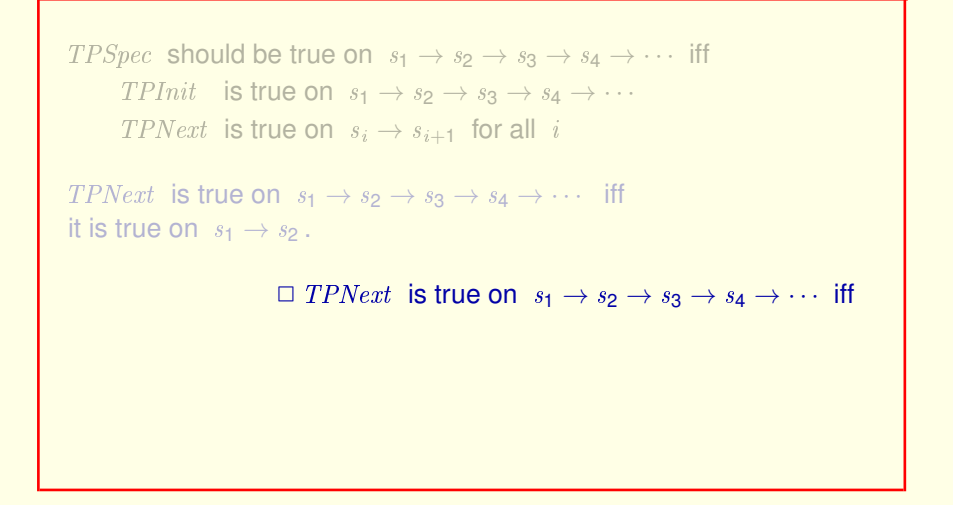

The temporal formula *always* TPNext is true on a behavior if and only if

[ slide 147]

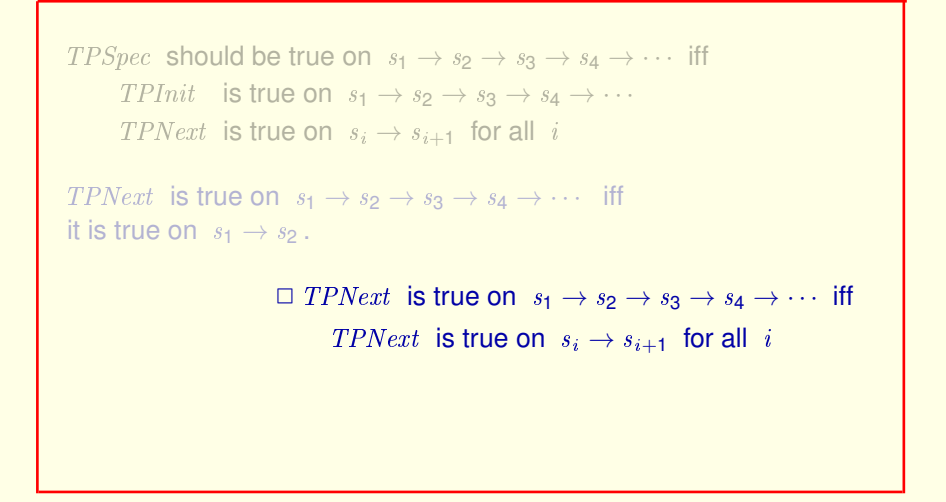

[ slide 148 ]

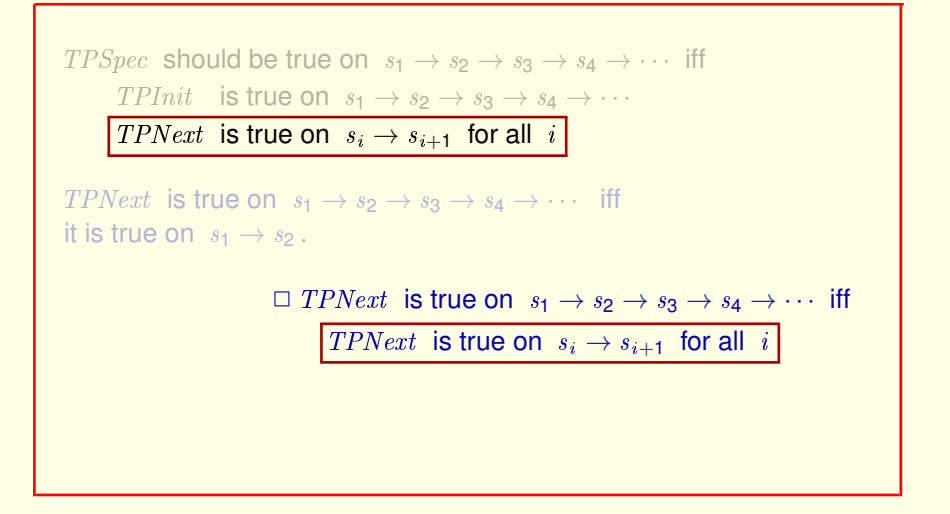

Which is exactly the second condition that  $TPSpec$  should assert.

[ slide 149 ]

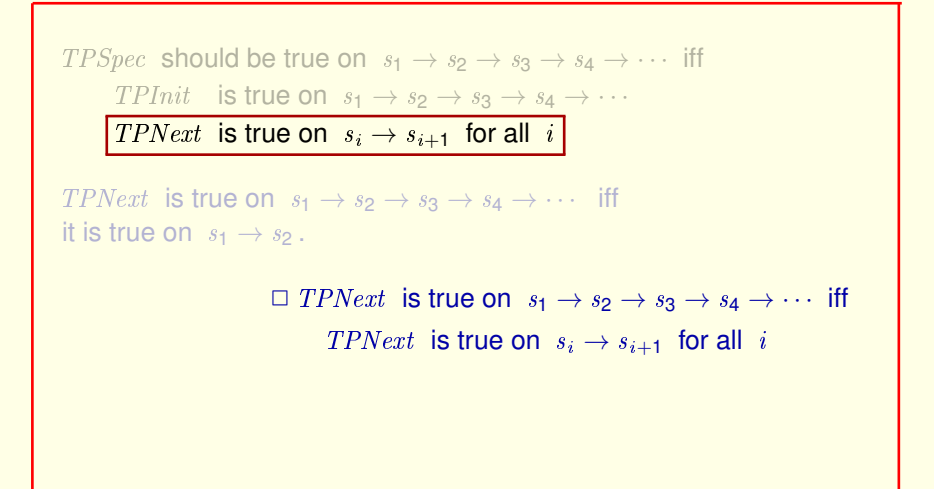

Which is exactly the second condition that  $TPSpec$  should assert.

So we can restate that condition

[ slide 150]

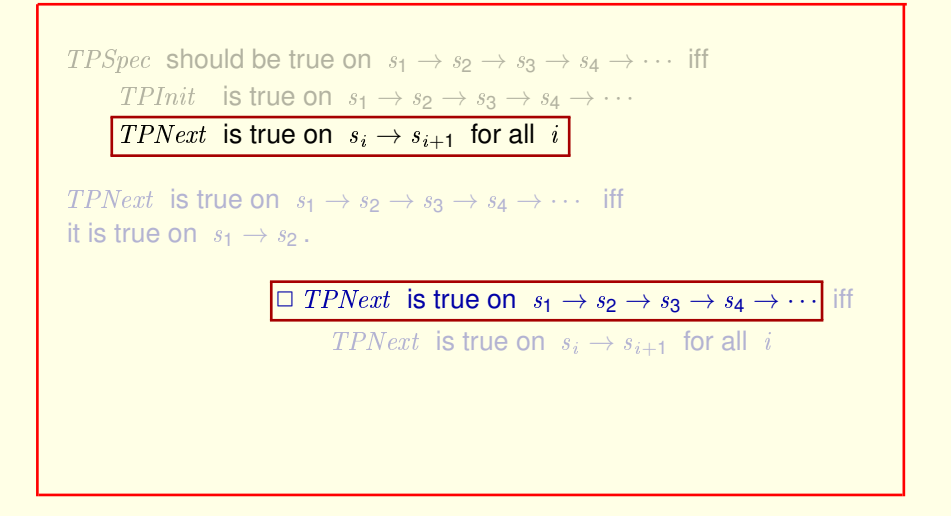

Which is exactly the second condition that  $TPSpec$  should assert.

So we can restate that condition this way. [ slide 151 ]

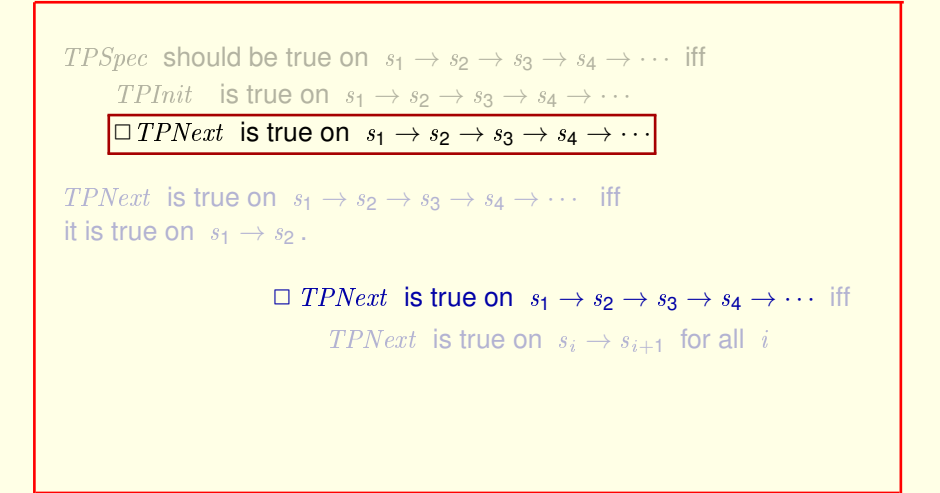

Which is exactly the second condition that  $TPSpec$  should assert.

So we can restate that condition this way.

[ slide 152]

From this, we see that

[ slide 153]

From this, we see that **TPSpec should be defined to equal** 

[ slide 154]

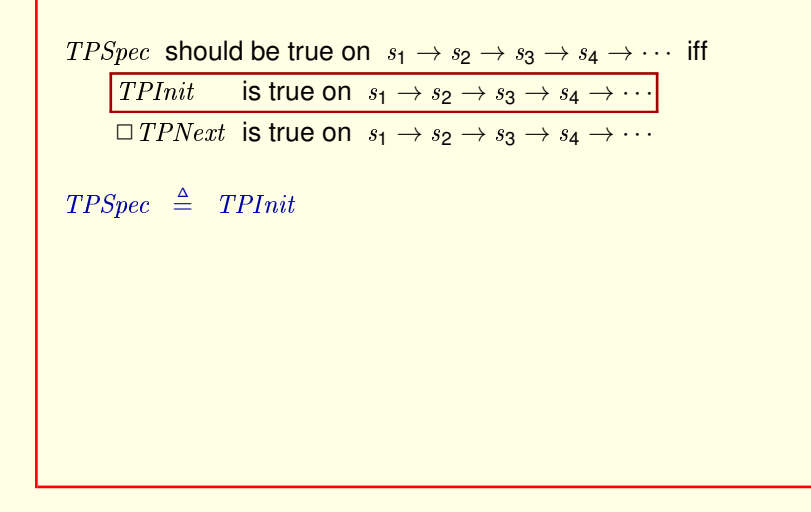

From this, we see that *TPSpec* should be defined to equal

TPInit

[ slide 155 ]

 $TPSpec \triangleq TPInit \wedge \square TPNext$ 

From this, we see that *TPSpec* should be defined to equal

TPInit

#### conjoined with *always* TPNext.

[ slide 156 ]

 $TPSpec \triangleq TPInit \wedge \square TPNext$ 

So this is our definition of the temporal formula  $TPSpec$  that is the specification of the two-phase commit protocol.

Look how simple it is. Unfortunately, it's too simple.

If you look near the end of module  $TwoPhase$ , you'll find this definition.

 $TPSpec \triangleq TPInit \wedge \Box [TPNext]_{(rmState,tmState,tmPrepared,msgs)}$ 

So this is our definition of the temporal formula  $TPSpec$  that is the specification of the two-phase commit protocol.

Look how simple it is. Unfortunately, it's too simple.

If you look near the end of module  $TwoPhase$ , you'll find this definition.

Where this part

[ slide 158]

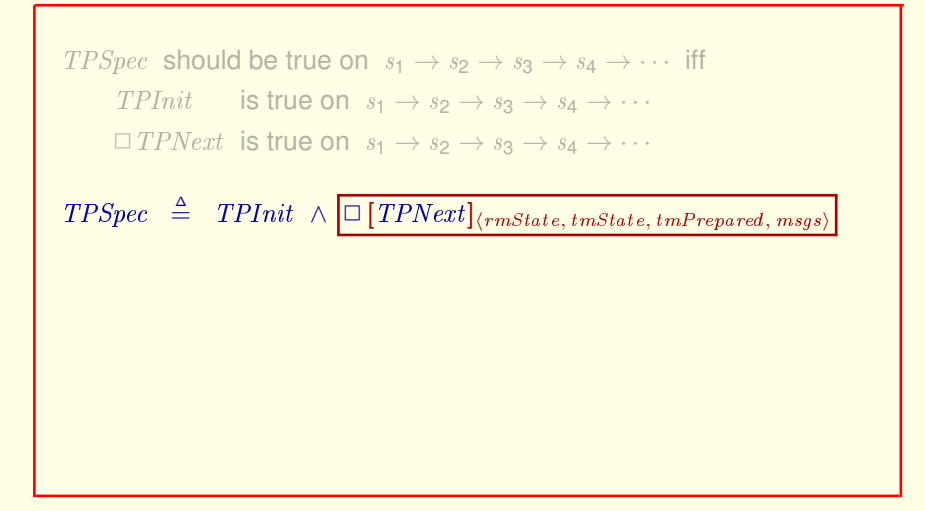

So this is our definition of the temporal formula  $TPSpec$  that is the specification of the two-phase commit protocol.

Look how simple it is. Unfortunately, it's too simple.

If you look near the end of module  $TwoPhase$ , you'll find this definition.

Where this part is typed like this.

[ slide 159]

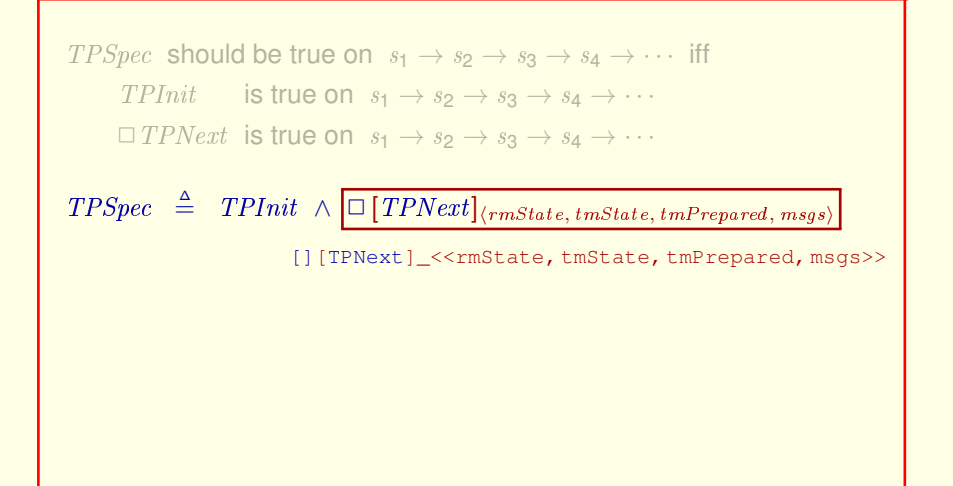

So this is our definition of the temporal formula  $TPSpec$  that is the specification of the two-phase commit protocol.

Look how simple it is. Unfortunately, it's too simple.

If you look near the end of module  $TwoPhase$ , you'll find this definition.

Where this part is typed like this.

[ slide 160 ]

 $TPSpec \triangleq TPInit \wedge \Box [TPNext]_{(rmState,tmState,tmPrepared,msgs)}$ 

So this is our definition of the temporal formula  $TPSpec$  that is the specification of the two-phase commit protocol.

Look how simple it is. Unfortunately, it's too simple.

If you look near the end of module  $TwoPhase$ , you'll find this definition.

Where this part is typed like this. In general,

[ slide 161 ]

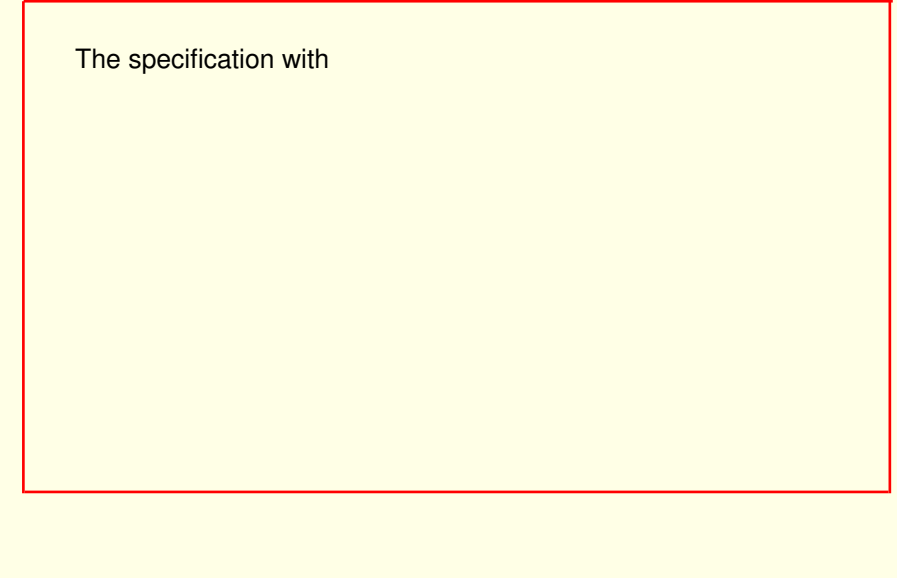

The specification with

[ slide 162 ]

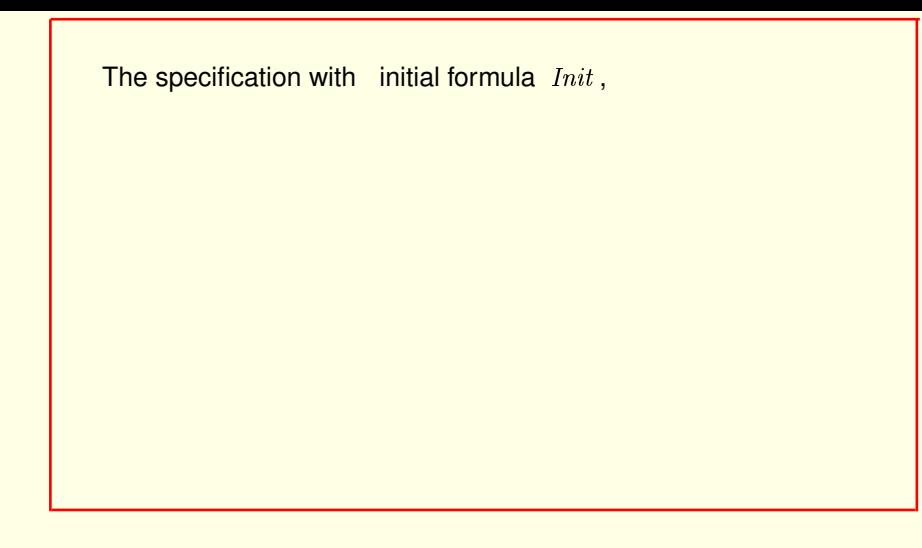

The specification with initial formula  $Init$ ,

[ slide 163 ]

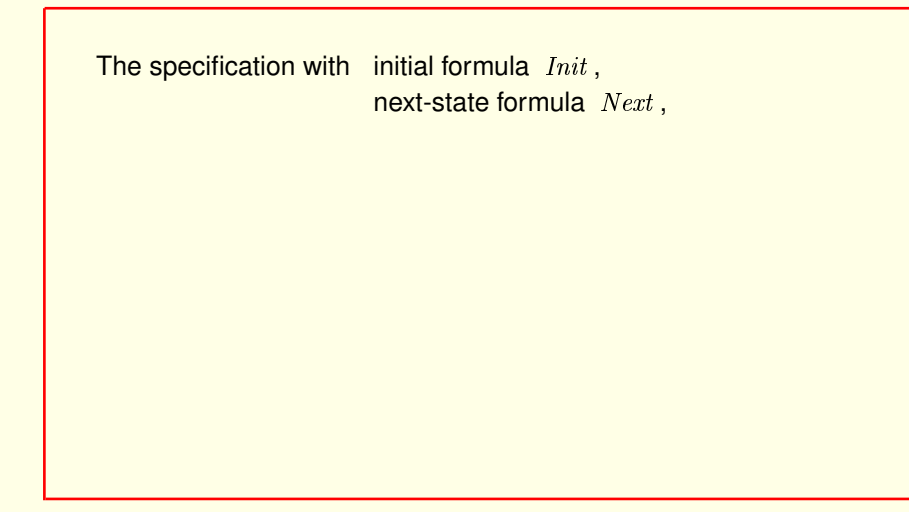

The specification with initial formula  $Init$ , next-state formula  $Next$ ,

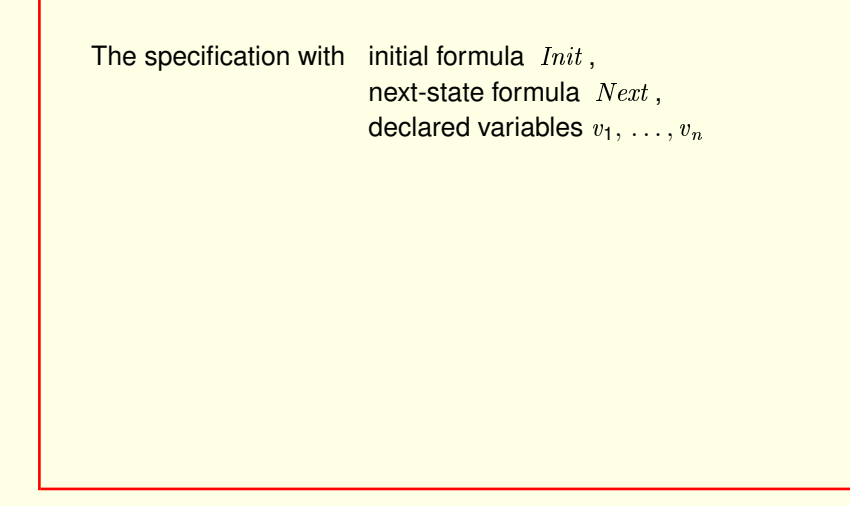

The specification with initial formula  $Init$ , next-state formula  $Next$ , and declared variables v-one through v-n

[ slide 165 ]

```
The specification with initial formula Init,
                            next-state formula Next,
                            declared variables v_1, \ldots, v_nis expressed by the temporal formula
        Init \land □ [Next]_{\langle v_1, ..., v_n \rangle}
```
The specification with initial formula  $Init$ , next-state formula  $Next$ , and declared variables v-one through v-n is expressed by this temporal formula.

```
The specification with initial formula Init,
                        next-state formula Next ,
                        declared variables v_1, \ldots, v_nis expressed by the temporal formula
```
*Init*  $\wedge \Box [Next]_{\langle v_1, \ldots, v_n \rangle}$ Init /\ [][Next]\_ $<< v_1, ..., v_n>>$ 

The specification with initial formula  $Init$ , next-state formula  $Next$ , and declared variables v-one through v-n is expressed by this temporal formula.

which is typed like this.

[ slide 167 ]

```
The specification with initial formula Init,
                        next-state formula Next ,
                         declared variables v_1, \ldots, v_nis expressed by the temporal formula
```
*Init*  $\land$  □  $[Next]_{\langle v_1, ..., v_n \rangle}$ 

The specification with initial formula  $Init$ , next-state formula  $Next$ , and declared variables v-one through v-n is expressed by this temporal formula. which is typed like this.

For now, you should ignore the red part and pretend the formula is this

[ slide 168 ]

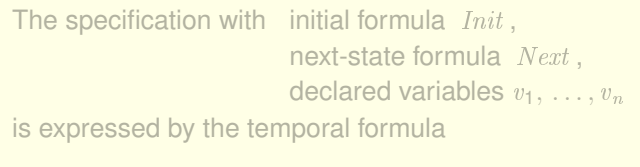

*Init*  $\land$   $□$  *Next* 

a temporal formula that is true on behaviors

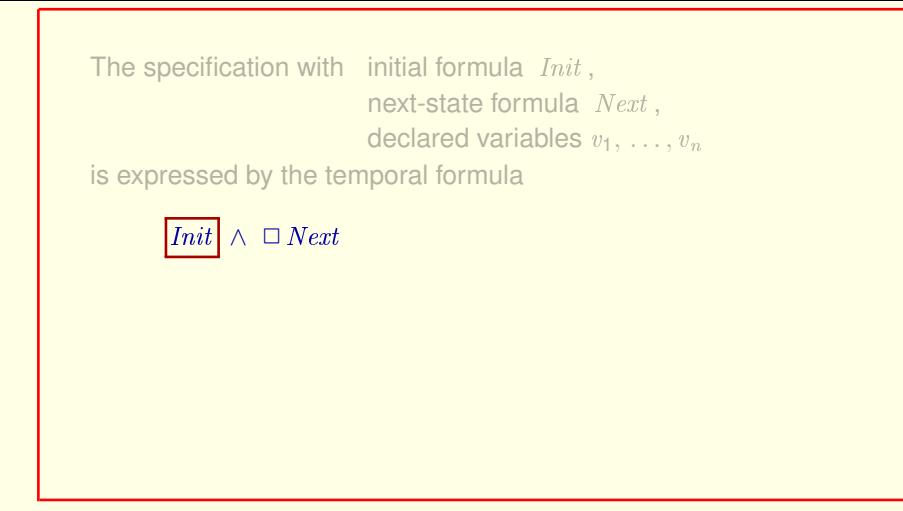

a temporal formula that is true on behaviors

for which  $Init$  is true on the initial state

[ slide 170]

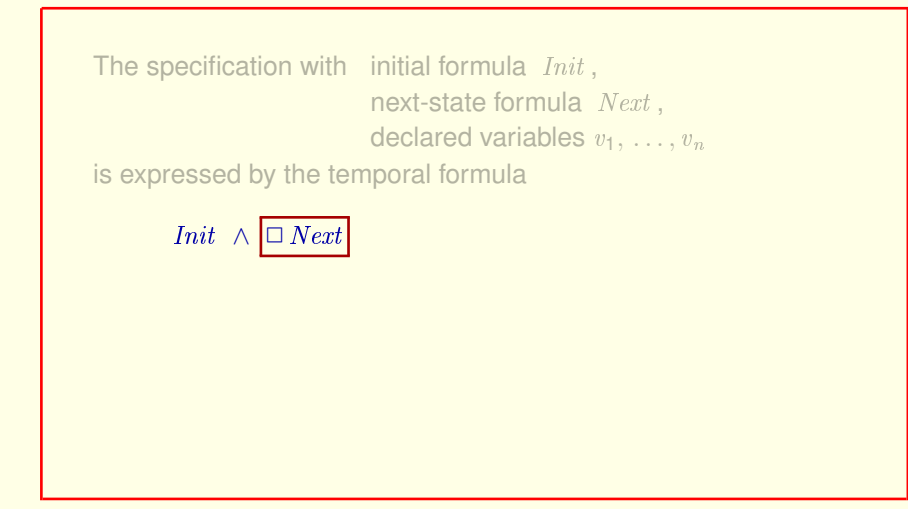

a temporal formula that is true on behaviors for which  $Init$  is true on the initial state and **Next** is true on every step.

[ slide 171 ]

```
The specification with initial formula Init,
                        next-state formula Next ,
                        declared variables v_1, \ldots, v_nis expressed by the temporal formula
```

```
Init \wedge \Box [Next]_{\langle v_1, \ldots, v_n \rangle}
```
a temporal formula that is true on behaviors for which  $Init$  is true on the initial state and **Next** is true on every step.

To help you do that, I'll color the other stuff gray.

```
The specification with initial formula Init,
                        next-state formula Next ,
                        declared variables v_1, \ldots, v_nis expressed by the temporal formula
```
*Init* ∧  $\Box$  [*Next*]<sub> $\langle v_1, \ldots, v_n \rangle$ </sub>

a temporal formula that is true on behaviors for which  $Init$  is true on the initial state and **Next** is true on every step.

To help you do that, I'll color the other stuff gray.

```
To tell TLC that the spec is:
                     \boxed{TPInit \ \land \ \Box[\,TPNext]_{\langle rmState,tmState,tmPrepared,msgs\rangle}}
```
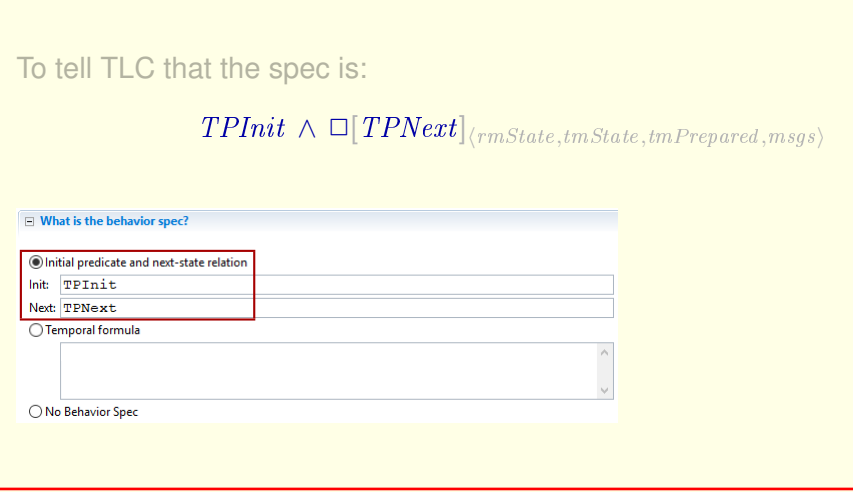

### We can give it the initial formula and next-state formula.

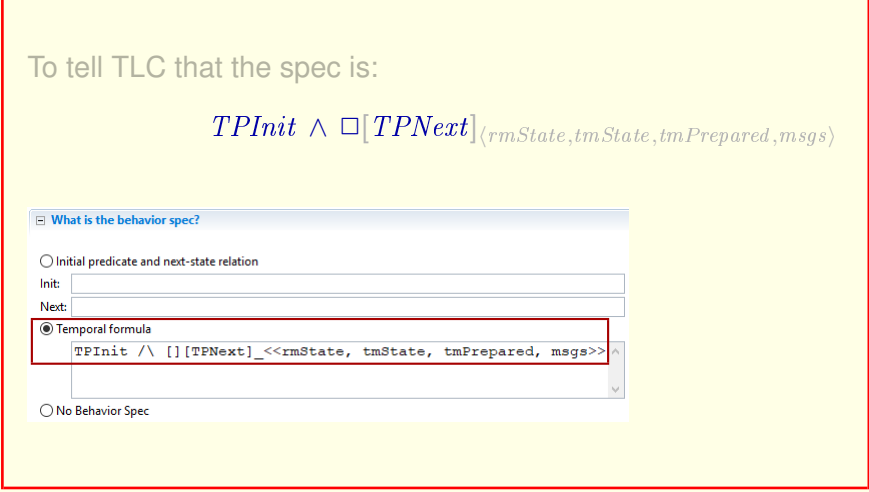

We can give it the initial formula and next-state formula.

Or we can give it the temporal formula.

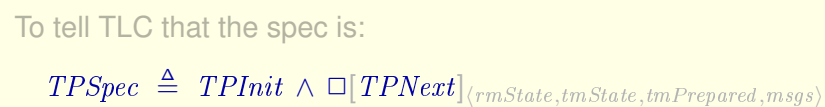

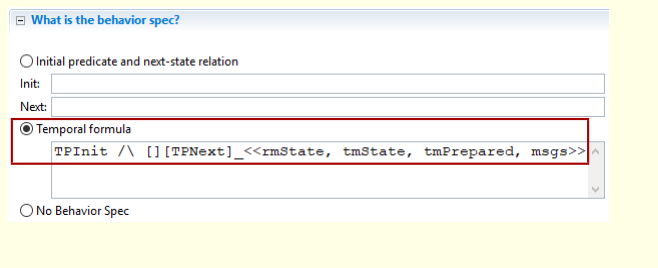

We can give it the initial formula and next-state formula.

Or we can give it the temporal formula.

If we've given this formula a name

## To tell TLC that the spec is:

 $TPSpec \triangleq TPInit \wedge \Box [TPNext]_{\langle rmState,tmState,tmPrepared,msgs\rangle}$ 

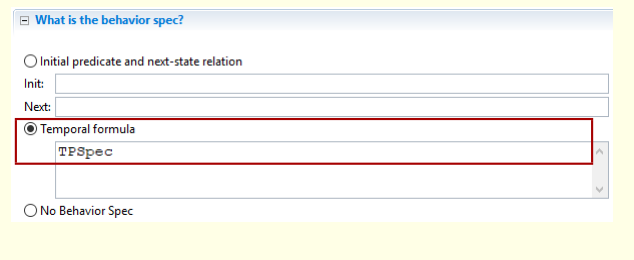

To tell TLC that the spec for a model is this temporal formula

We can give it the initial formula and next-state formula.

Or we can give it the temporal formula.

If we've given this formula a name

Then we can just give TLC that name.

[ slide 178]

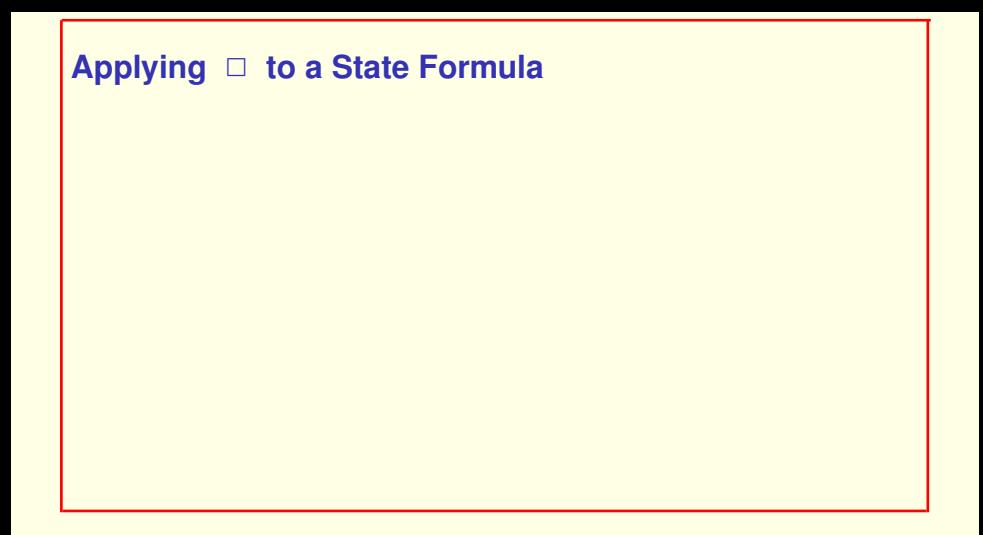

Let's now see what it means to apply the *Always* operator to a state formula.

# **Applying** ✷ **to a State Formula**

#### For the action TPNext:

```
\Box TPNext is true on s_1 \rightarrow s_2 \rightarrow s_3 \rightarrow s_4 \rightarrow \cdots iff
       TPNext is true on s_i \rightarrow s_{i+1} for all i.
```
Let's now see what it means to apply the *Always* operator to a state formula.

For the action TPNext, *always* TPNext is true on a behavior if and only if TPNext is true on every step of the behavior.

[ slide 180 ]
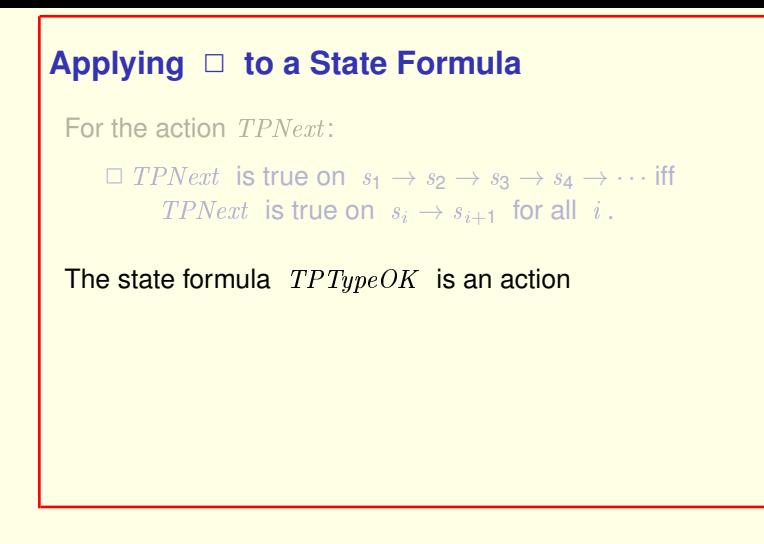

Let's now see what it means to apply the *Always* operator to a state formula.

For the action TPNext, *always* TPNext is true on a behavior if and only if TPNext is true on every step of the behavior.

A state formula like  $TPTypeOK$  is an action

[ slide 181 ]

```
Applying ✷ to a State Formula
 For the action TPNext:
      \Box TPNext is true on s_1 \rightarrow s_2 \rightarrow s_3 \rightarrow s_4 \rightarrow \cdots iff
            TPNext is true on s_i \rightarrow s_{i+1} for all i.
 The state formula TPTypeOK is an action,
 so
      \Box TPTypeOK is true on s_1 \rightarrow s_2 \rightarrow s_3 \rightarrow s_4 \rightarrow \cdots iff
            TPTypeOK is true on s_i \rightarrow s_{i+1} for all i.
```
So *always*  $TPTypeOK$  is true on a behavior if and only if  $TPTypeOK$  is true on every step of the behavior.

```
Applying □ to a State Formula
 For the action TPNext:
      \Box TPNext is true on s_1 \rightarrow s_2 \rightarrow s_3 \rightarrow s_4 \rightarrow \cdots iff
            TPNext is true on s_i \rightarrow s_{i+1} for all i.
 The state formula TPTypeOK is an action whose value
 on s_i \rightarrow s_{i+1} depends only on s_i\Box TPTypeOK is true on s_1 \rightarrow s_2 \rightarrow s_3 \rightarrow s_4 \rightarrow \cdots iff
            TPTypeOK is true on s_i \rightarrow s_{i+1} for all i.
```
So *always* TPTypeOK is true on a behavior if and only if TPTypeOK is true on every step of the behavior.

But a state formula is an action whose value on a step depends only on the first state of the step.

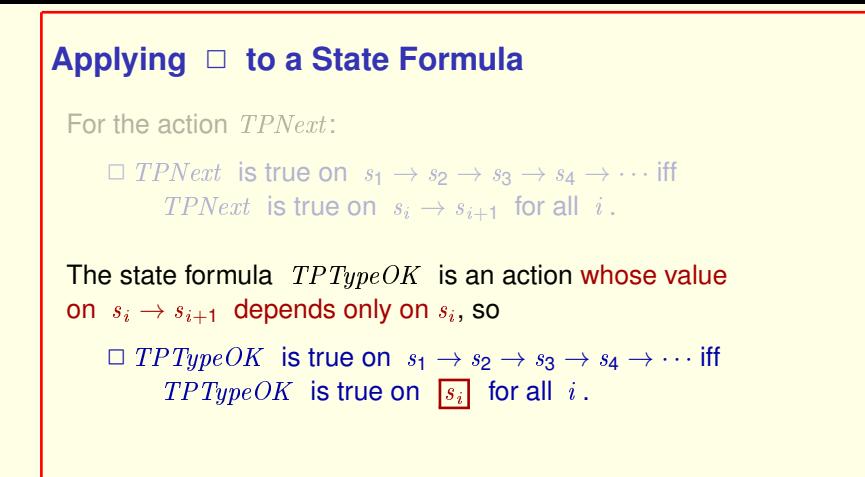

So *always* TPTypeOK is true on a behavior if and only if TPTypeOK is true on every step of the behavior.

But a state formula is an action whose value on a step depends only on the first state of the step.

So *always* TPTypeOK is true on a behavior if and only if TPTypeOK is true on every *state* of the behavior.

```
[ slide 184 ]
```
 $\Box$  TPTypeOK is true on a behavior iff  $TPTypeOK$  is true on every state of the behavior.  $\Box$  TPTypeOK is true on a behavior iff  $TPTypeOK$  is true on every state of the behavior.

You can write  $\Box TPTypeOK$ .

You can write simply *always*  $TPTypeOK$ .

[ slide 186 ]

```
\Box TPTypeOK is true on a behavior iff
TPT\nu peOK is true on every state of the behavior.
```

```
You can write \Box TPTypeOK.
```

```
You don't need the \left[\right. \left.\right]_{(rmState,tmState,tmPrepared, msgs)}for \Box state formula.
```

```
You can write simply always TPTypeOK.
```
You don't need the square brackets and subscript when you apply *always* to a state formula.

[ slide 187 ]

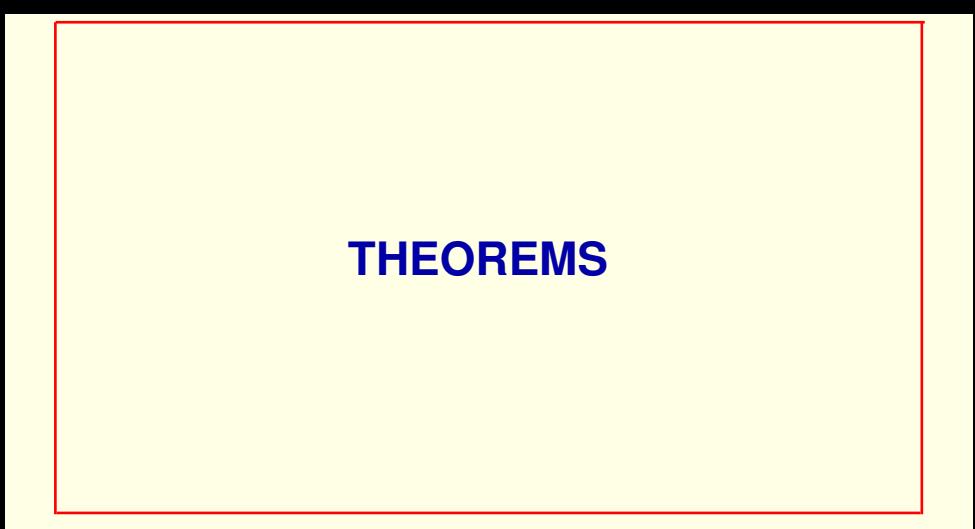

**Theorems** 

[ slide 188 ]

For a temporal formula TF

THEOREM TF

asserts that  $TF$  is true on every possible behavior.

If  $TF$  is a temporal formula, the statement THEOREM  $TF$  asserts that  $TF$  is true on every possible behavior.

For a temporal formula  $TF$ 

THEOREM TF

asserts that TF is true on every possible behavior.

Not just for behaviors satisfying some spec.

If  $TF$  is a temporal formula, the statement THEOREM  $TF$  asserts that  $TF$  is true on every possible behavior.

That's every possible behavior, not just every behavior satisfying some spec.

```
THEOREM TPSpec \Rightarrow \Box TPTypeOK
```
This theorem

[ slide 191 ]

```
THEOREM TPSpec \Rightarrow \Box TPTypeOKAsserts that for every behavior:
```
This theorem asserts that for every behavior

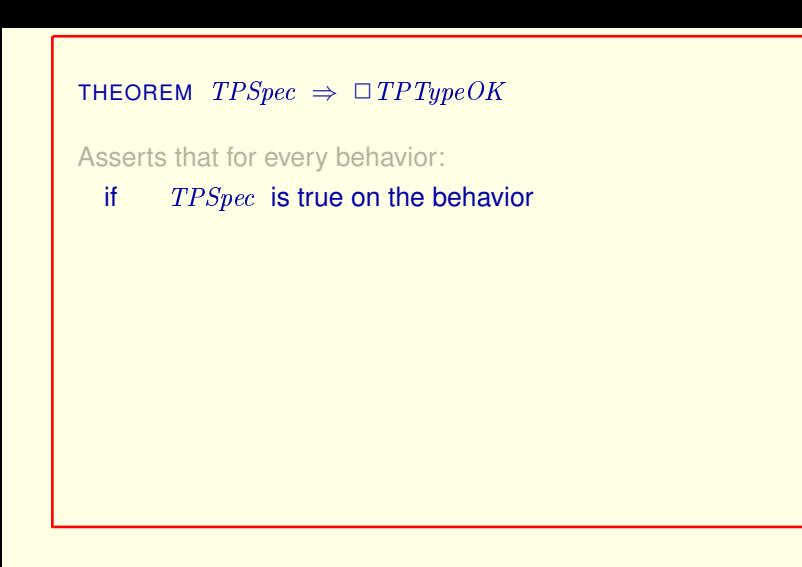

This theorem asserts that for every behavior if TPSpec is true on the behavior

```
THEOREM TPSpec \Rightarrow \Box TPTypeOKAsserts that for every behavior:
  if TPSpec is true on the behavior
  then \square \, TPTypeOK is true on the behavior
```
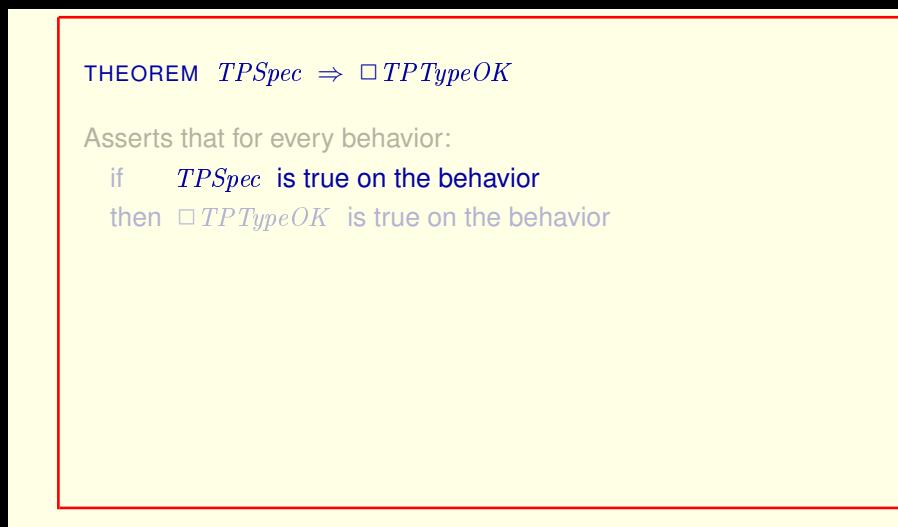

 $TPSpec$  true on the behavior

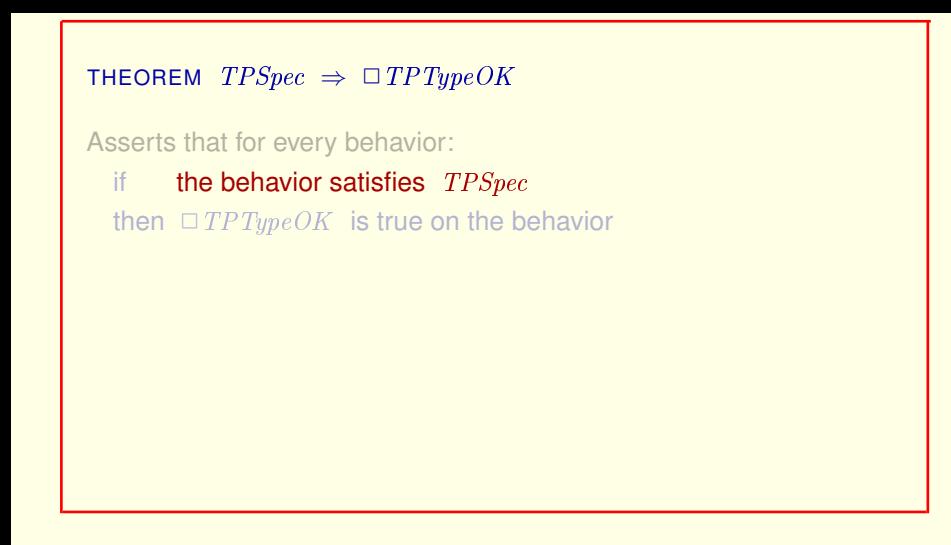

 $TPSpec$  true on the behavior just means that the behavior satisfies  $TPSpec$ .

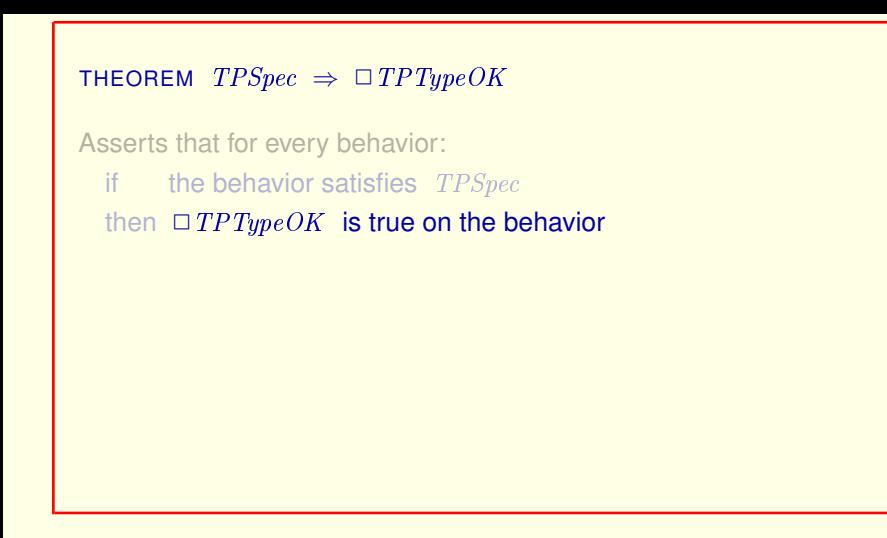

TPSpec true on the behavior just means that the behavior satisfies TPSpec.

*Always*  $TPTypeOK$  is true on the behavior

[ slide 197 ]

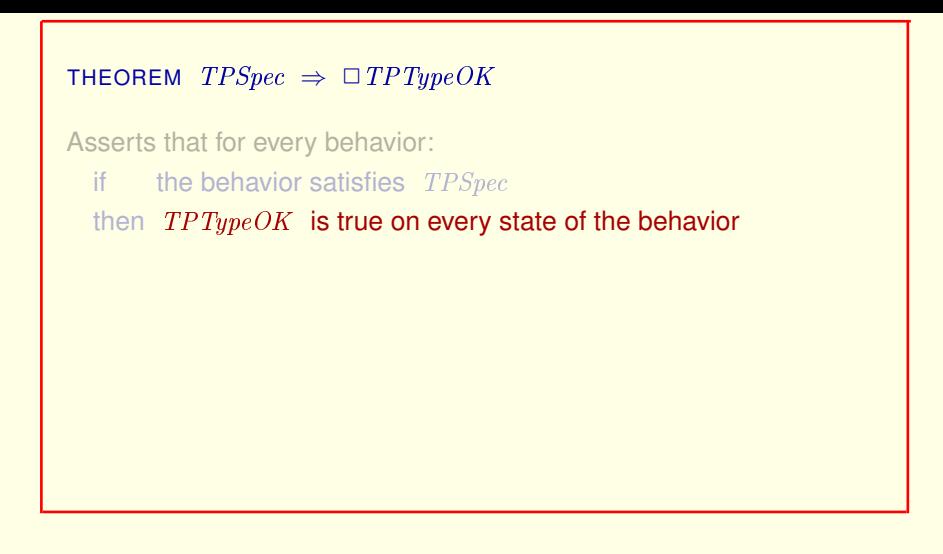

TPSpec true on the behavior just means that the behavior satisfies TPSpec.

*Always*  $TPTypeOK$  is true on the behavior **means that**  $TPTypeOK$  **is true on** every state of the behavior.

[ slide 198 ]

```
THEOREM TPSpec \Rightarrow \Box TPTypeOK
```
Asserts that for every behavior:

if the behavior satisfies  $TPSpec$ 

then  $TPTypeOK$  is true on every state of the behavior

So this theorem

## THEOREM  $TPSpec \Rightarrow \Box TPTypeOK$

Asserts that for every behavior:

if the behavior satisfies  $TPSpec$ 

then  $TPTypeOK$  is true on every state of the behavior

Asserts that  $TPTypeOK$  is an invariant of  $TPSpec$ .

So this theorem

asserts that  $TPT\psi eOK$  is an invariant of the specification  $TPSpec$ .

[ slide 200 ]

```
THEOREM TPSpec \Rightarrow \Box TPTypeOK
```
Asserts that  $TPTypeOK$  is an invariant of  $TPSpec$ .

## THEOREM  $TPSpec \Rightarrow \Box TPTypeOK$

Asserts that  $TPTypeOK$  is an invariant of  $TPSpec$ .

TLC does not automatically check theorems.

TLC does not automatically check theorems. (But you should put them in your specs to tell the reader what you expect to be true.)

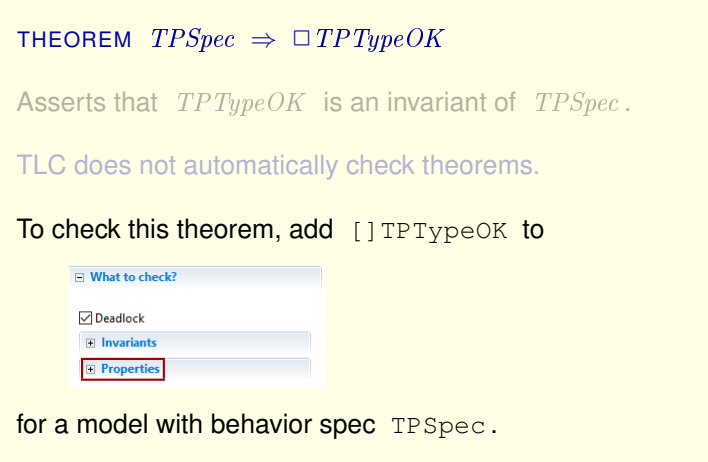

TLC does not automatically check theorems. (But you should put them in your specs to tell the reader what you expect to be true.)

To check this theorem with TLC, add *always* TPTypeOK to the *Properties* list of the *What to check* section of the *Model overview* page for a model having TPSpec as its behavior specification.

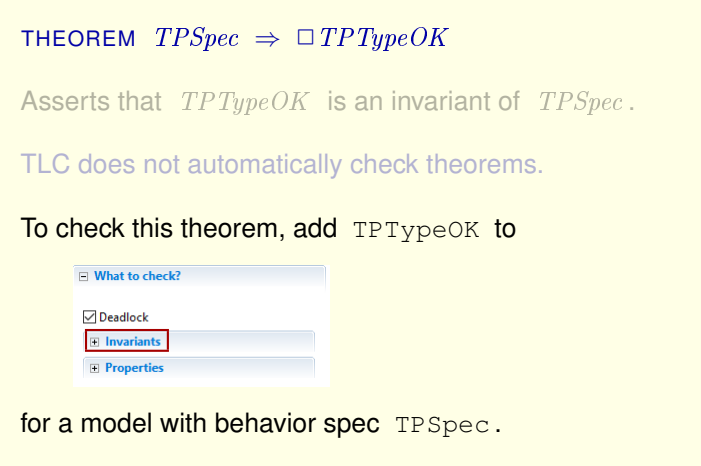

Or, since this is an invariance property, you can just check that  $TPTypeOK$ (without the *always*) is an invariant of TPSpec.

We're now ready to explain in Part Two what it means for the two-phase commit protocol to implement the specification of transaction commit, and how to use TLC to check that it does.

[ slide 205 ]

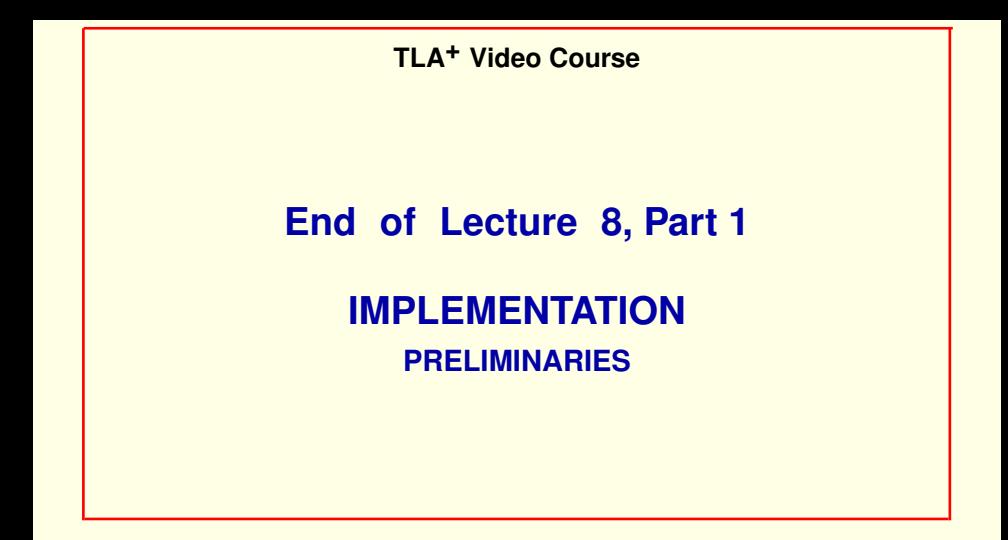